# 15.1 Error Code Table

### 15.1.1 Error Code 0009-6175

iR5570 / iR6570

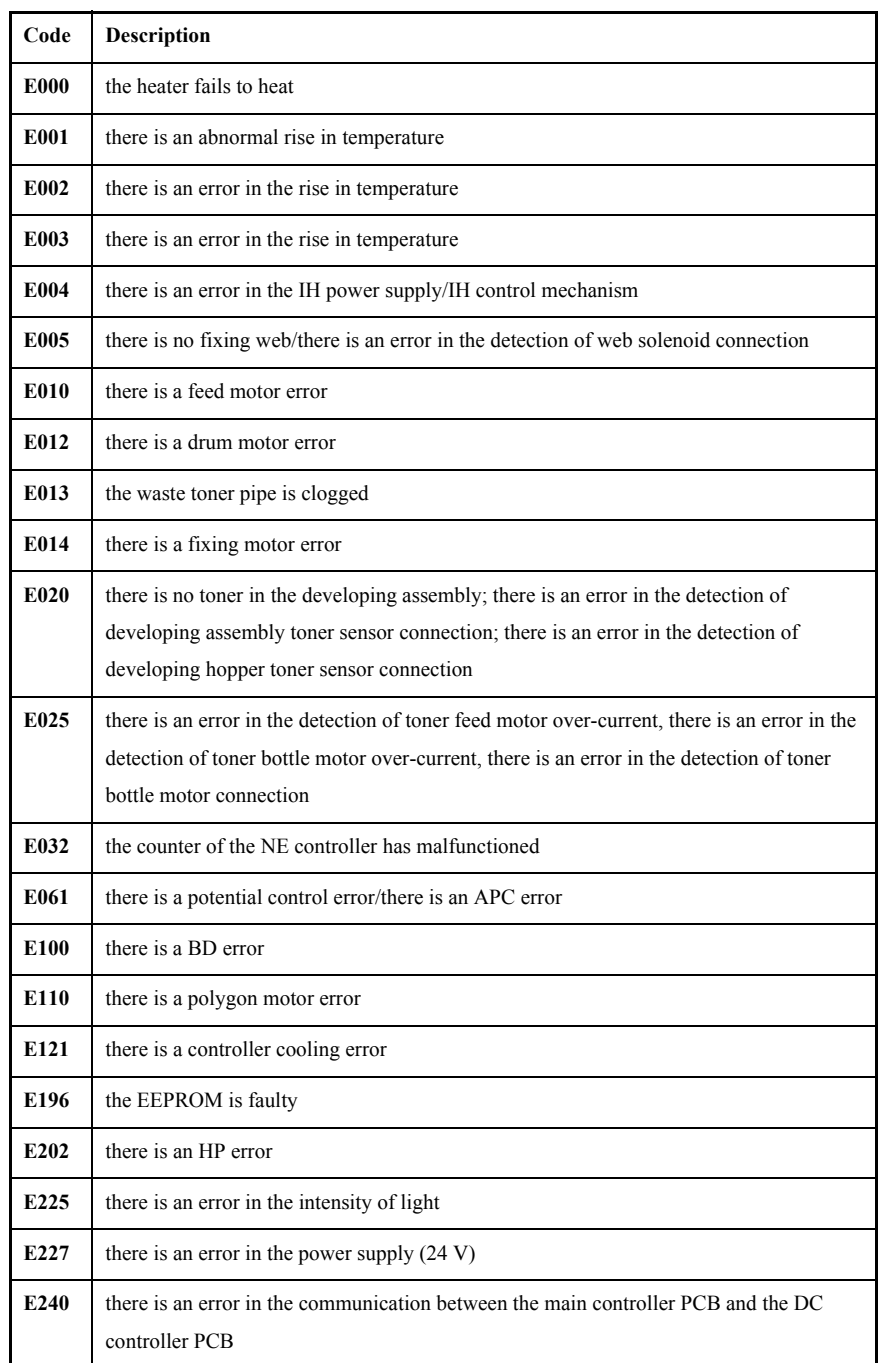

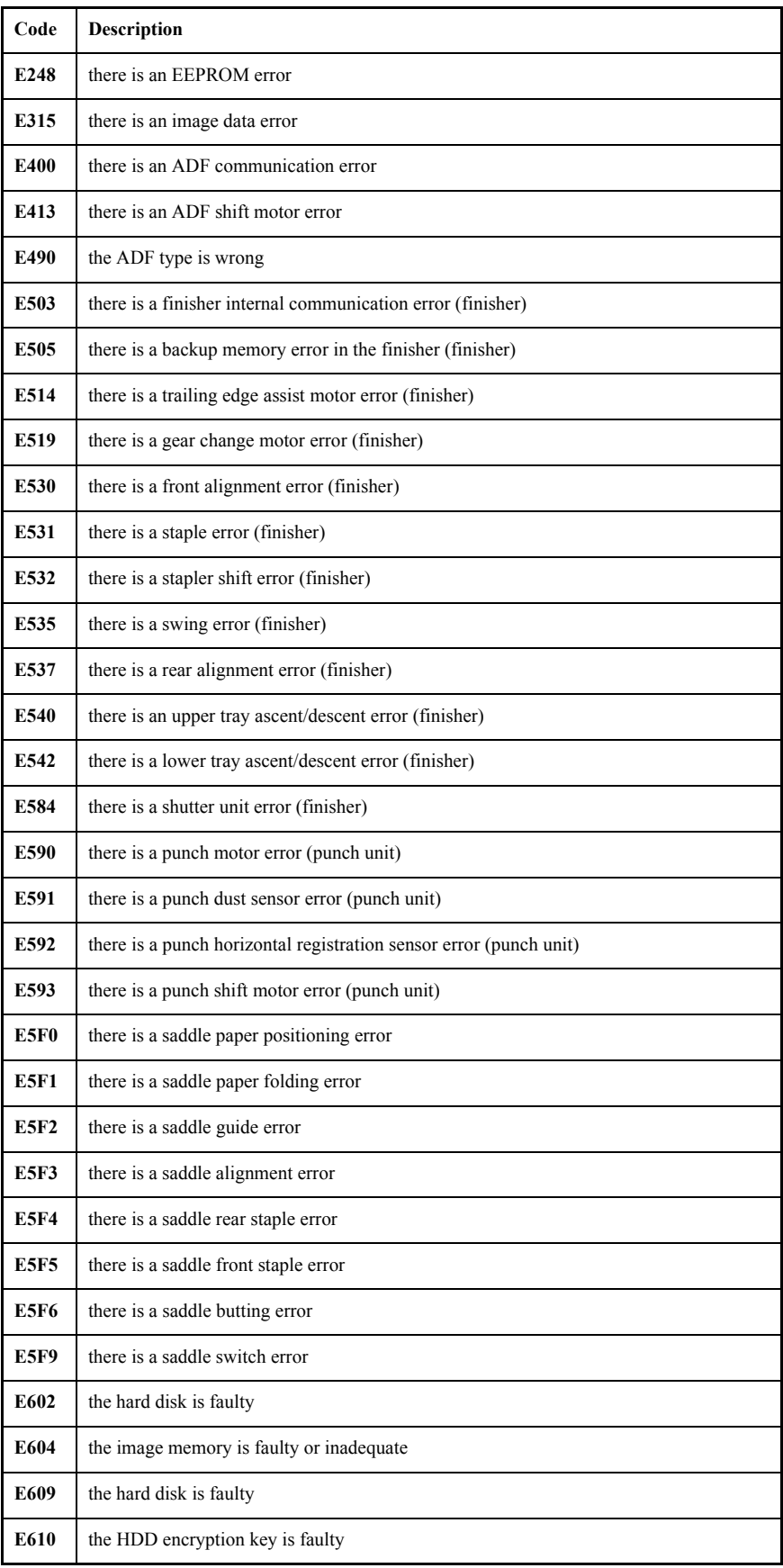

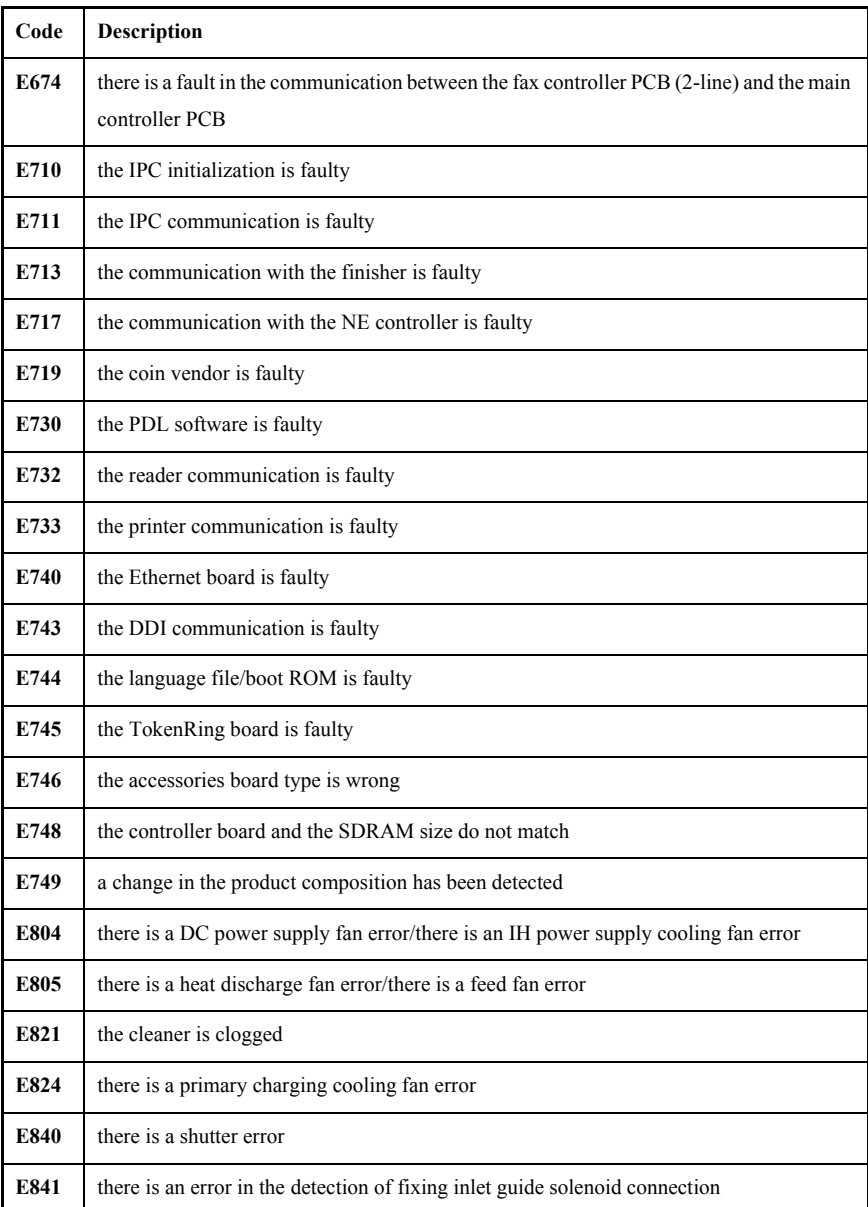

# 15.2 Error Code Details

### 15.2.1 Detail Error Code 0009-6176

iR5570 / iR6570

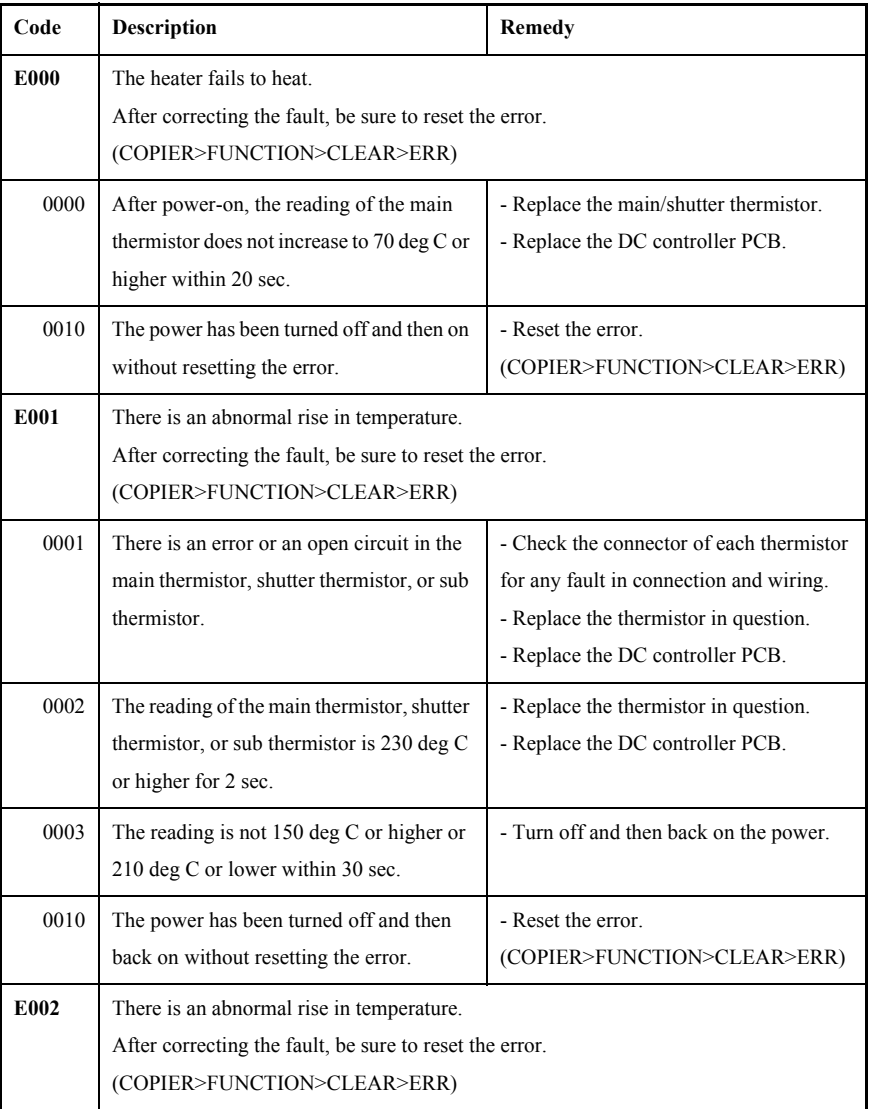

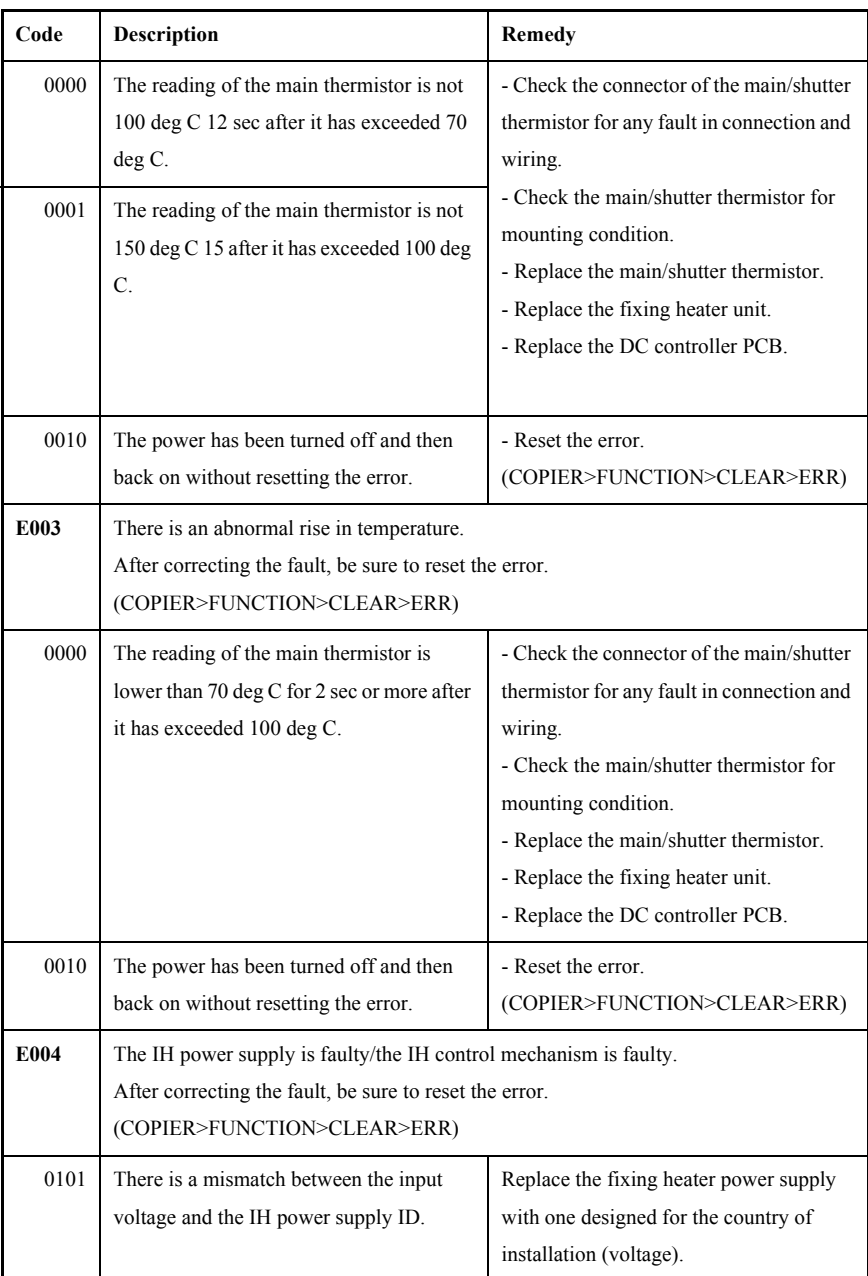

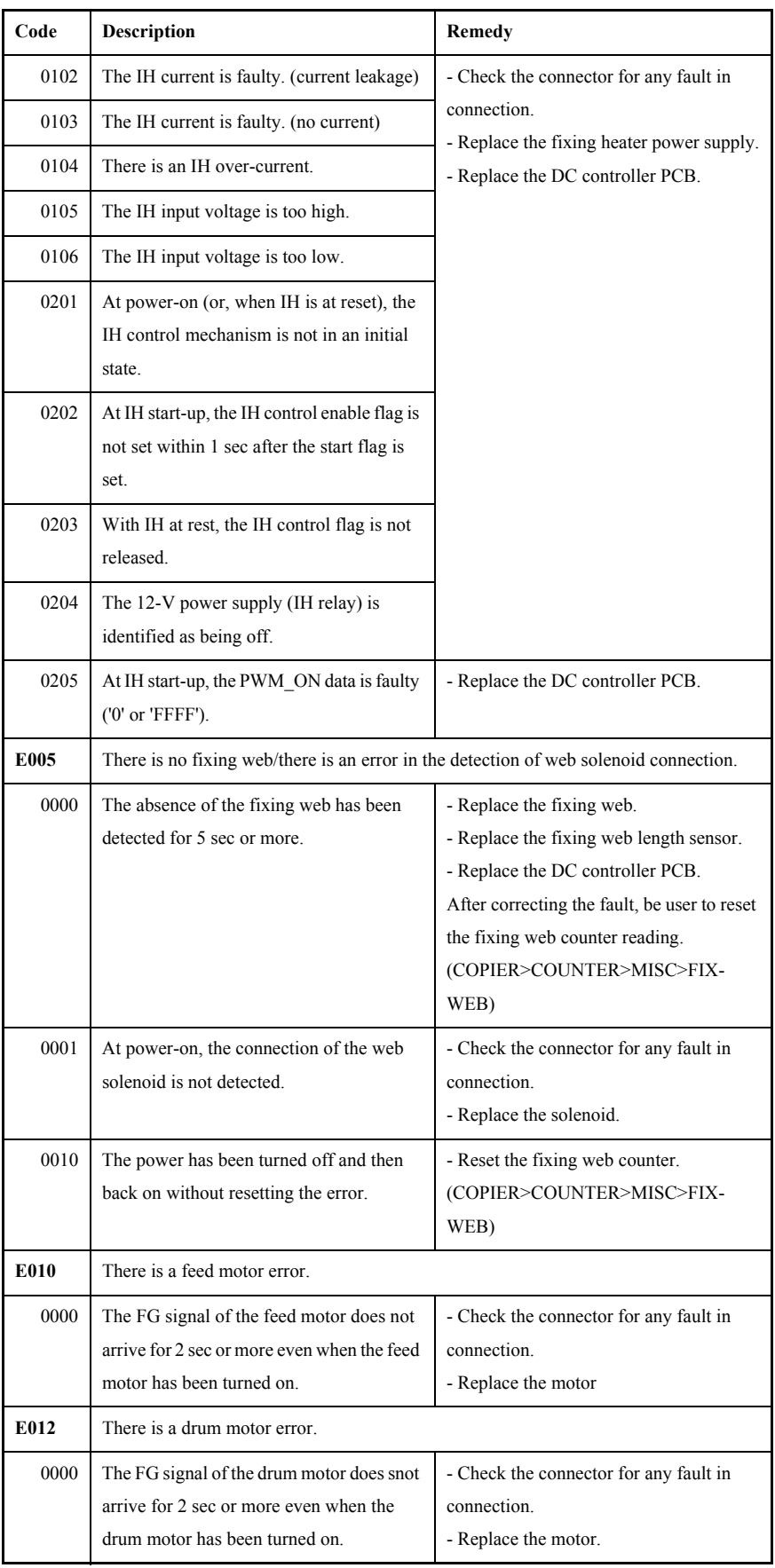

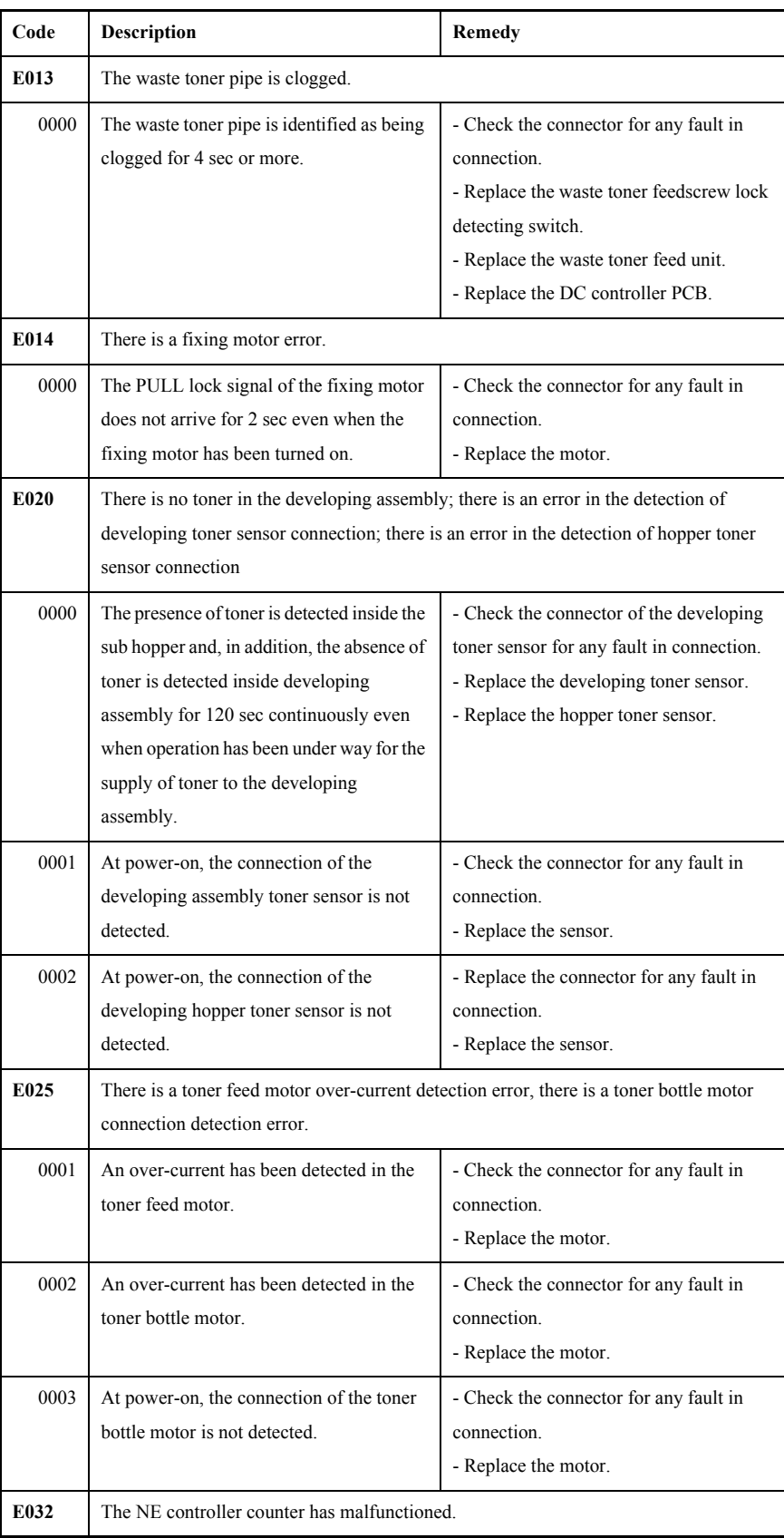

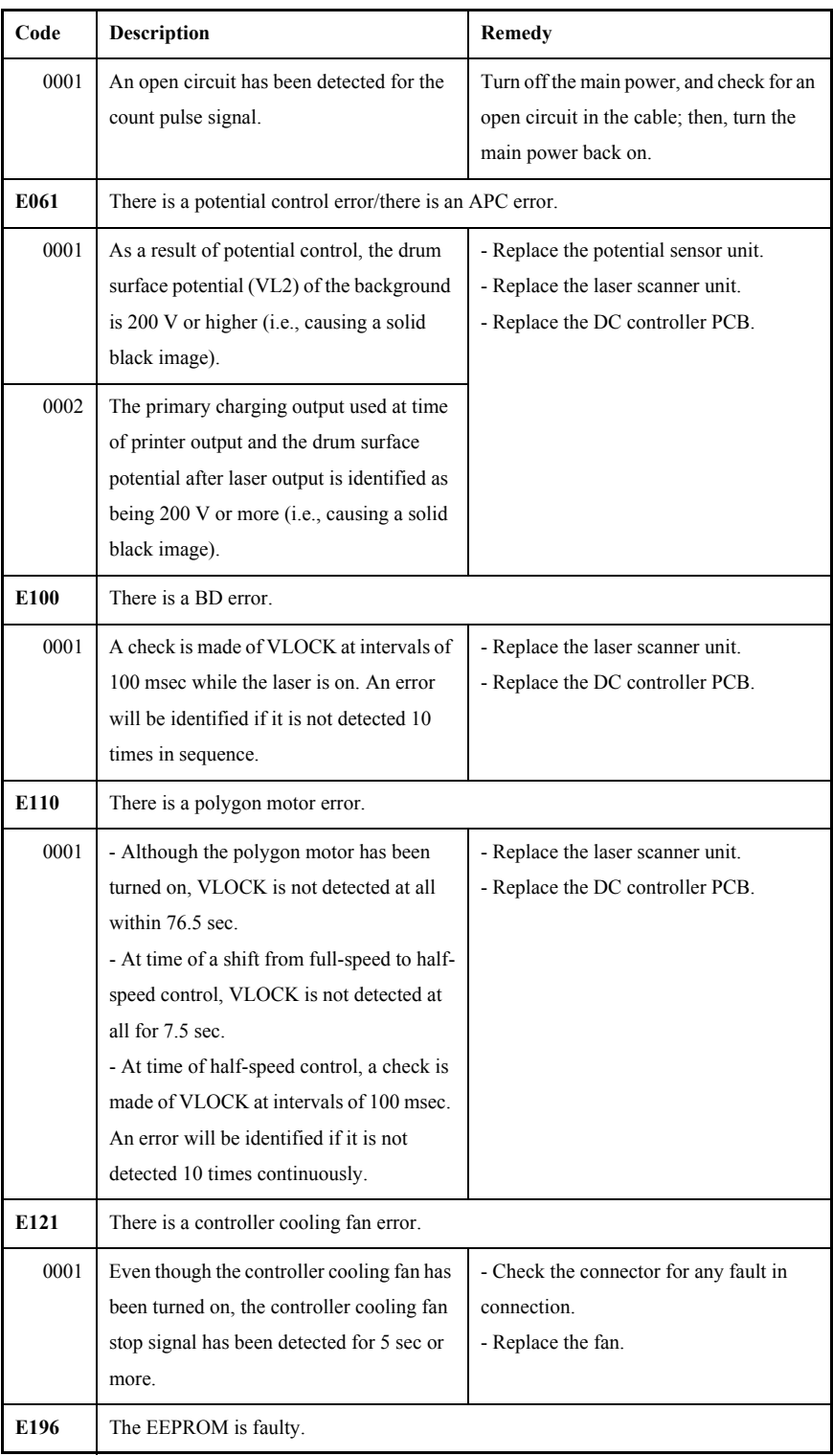

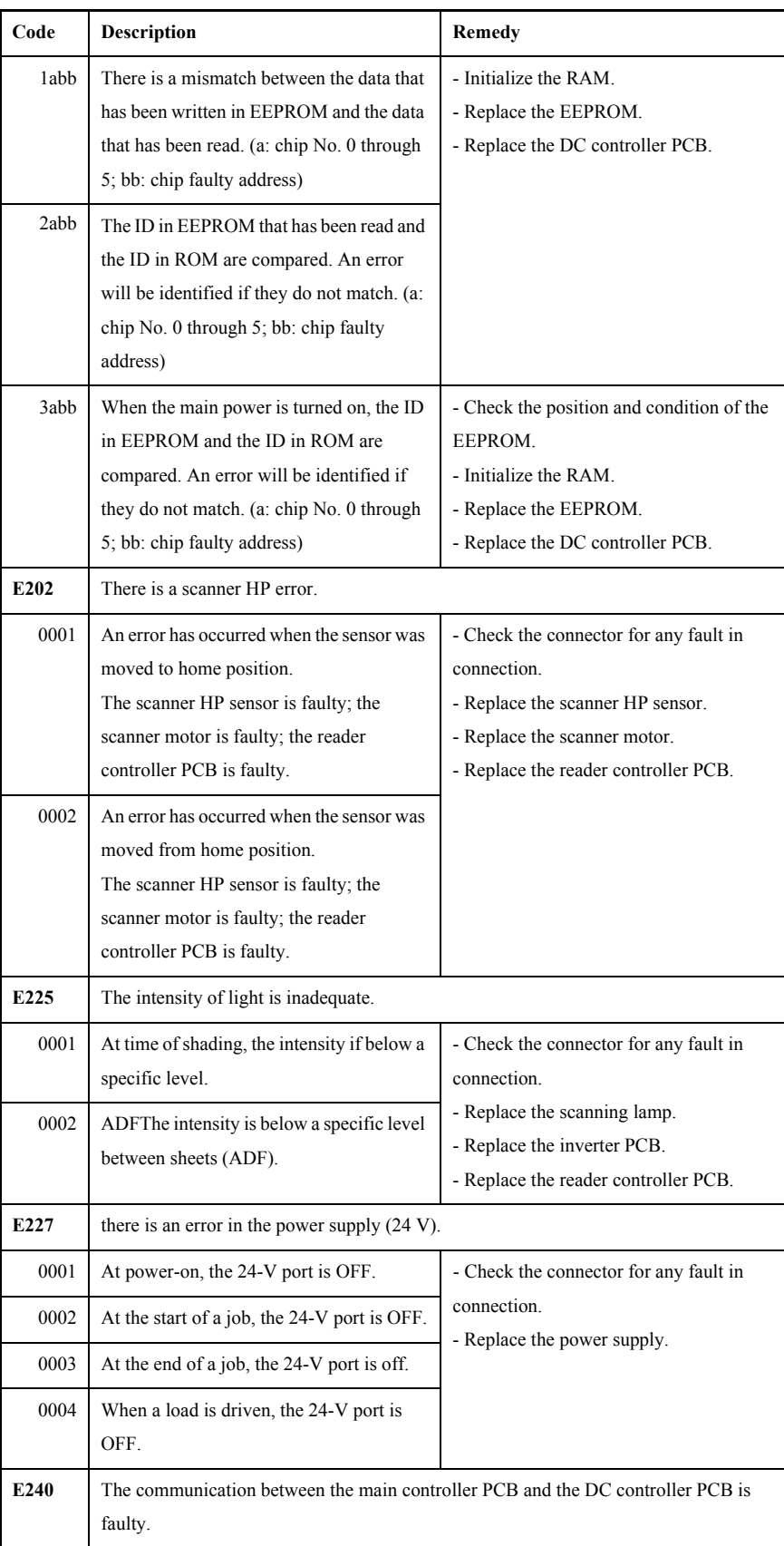

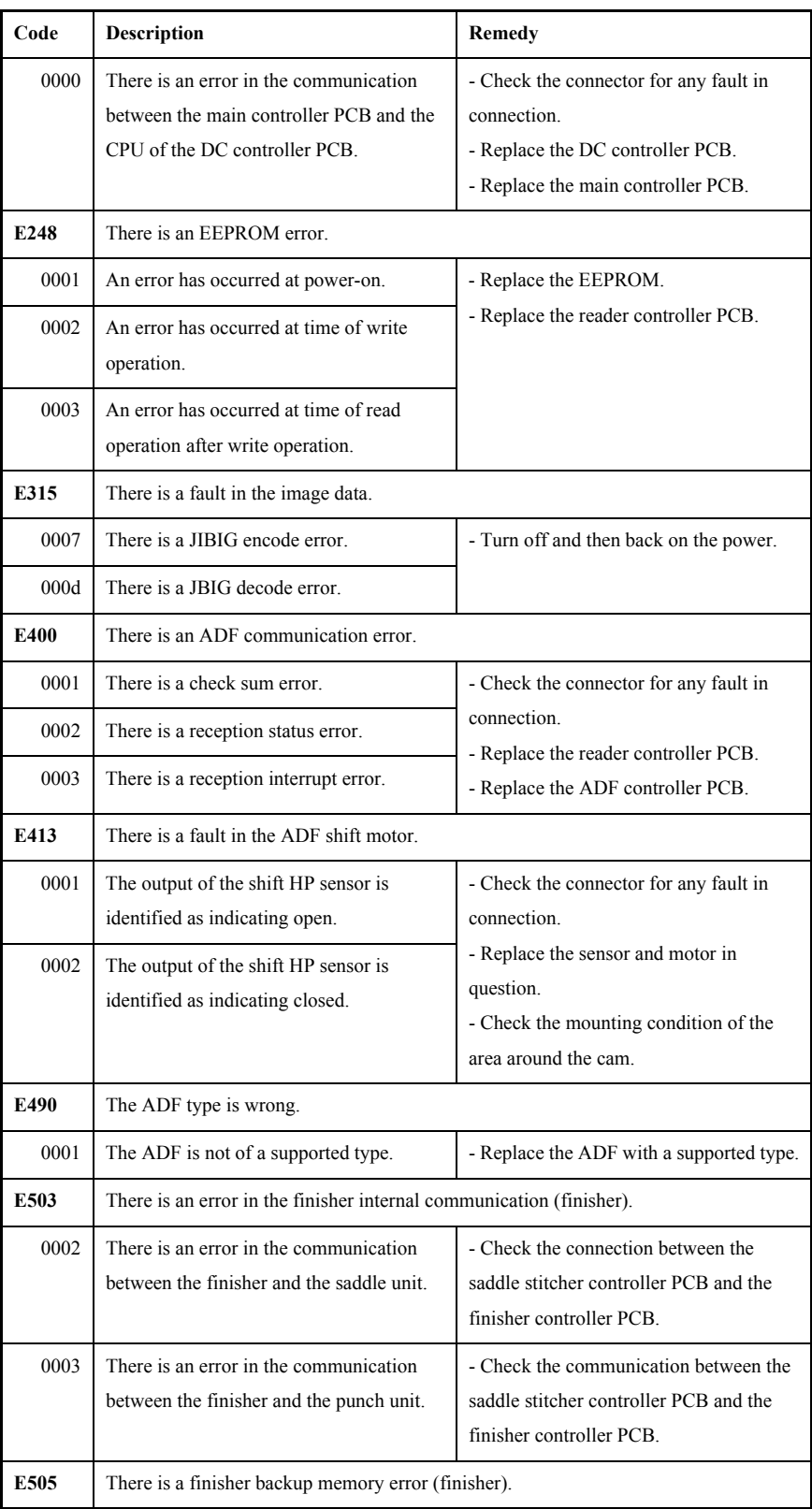

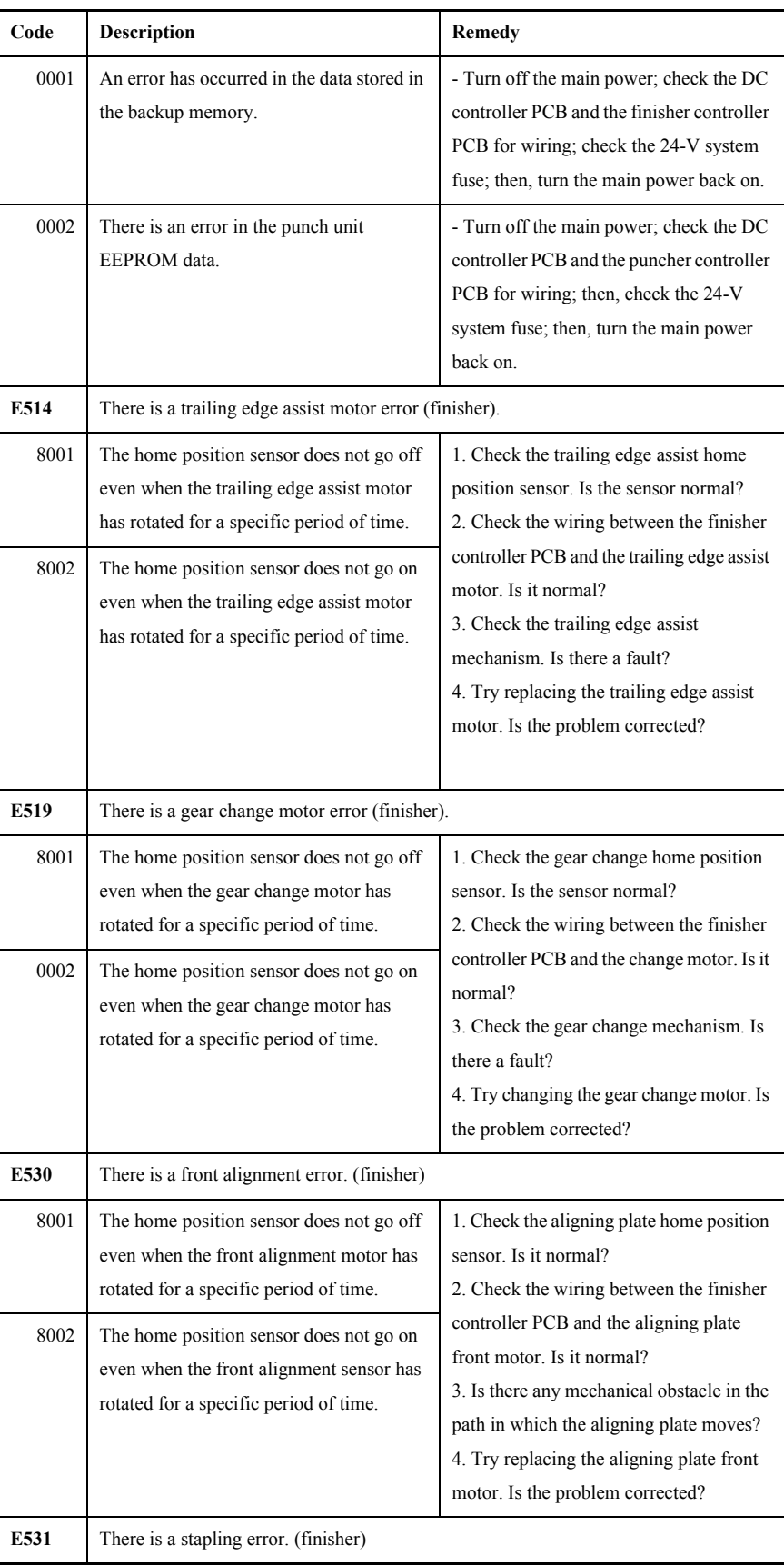

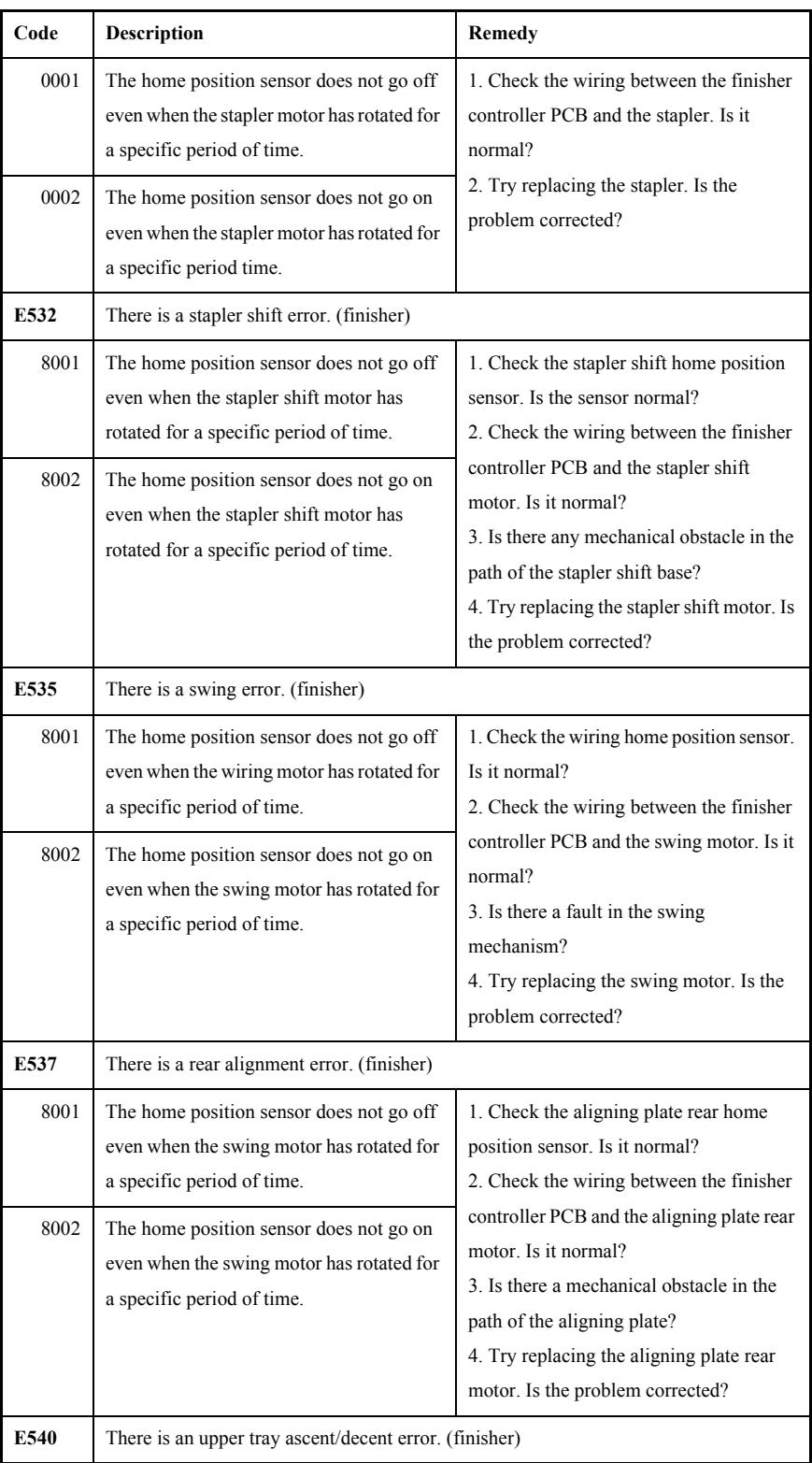

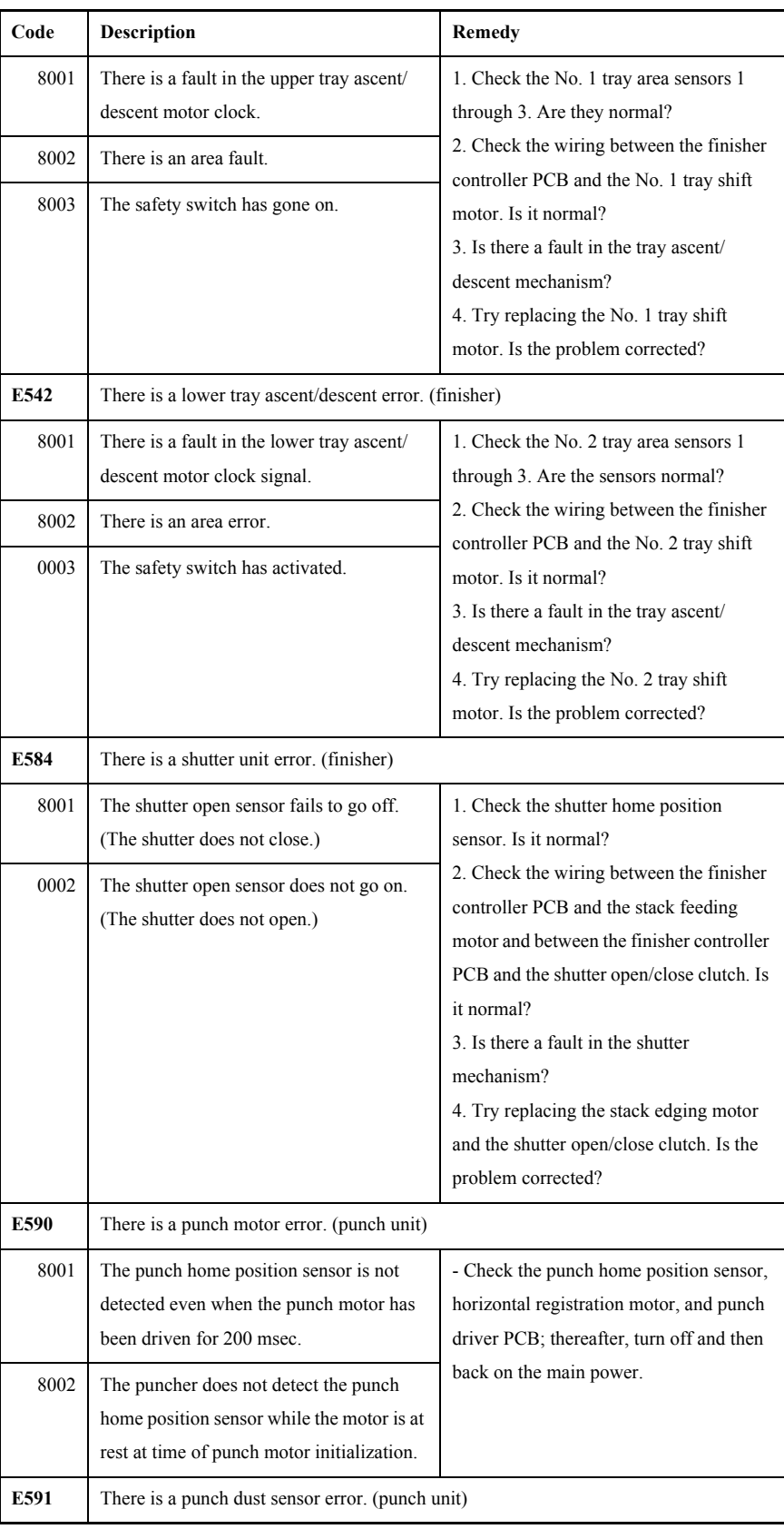

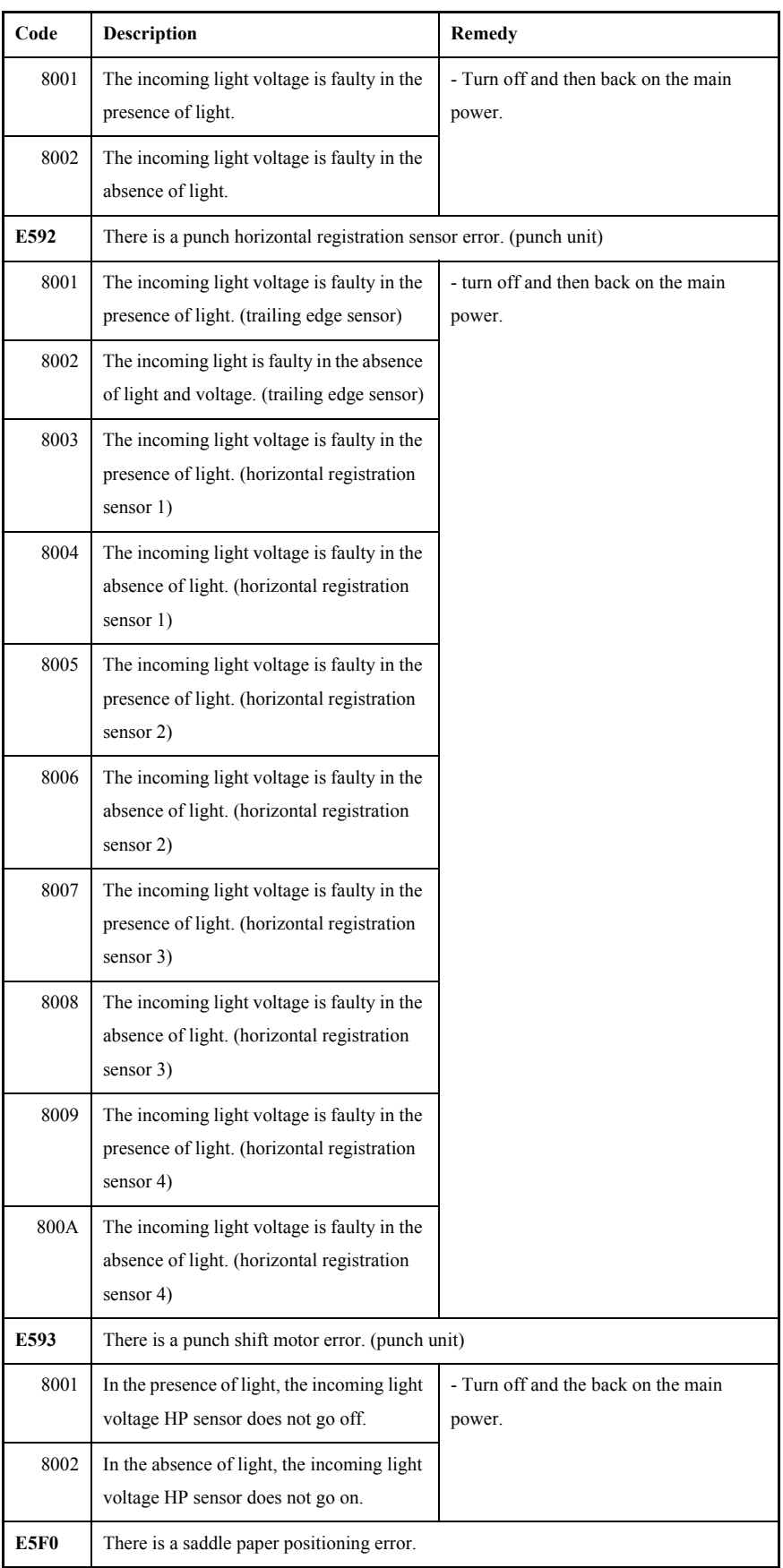

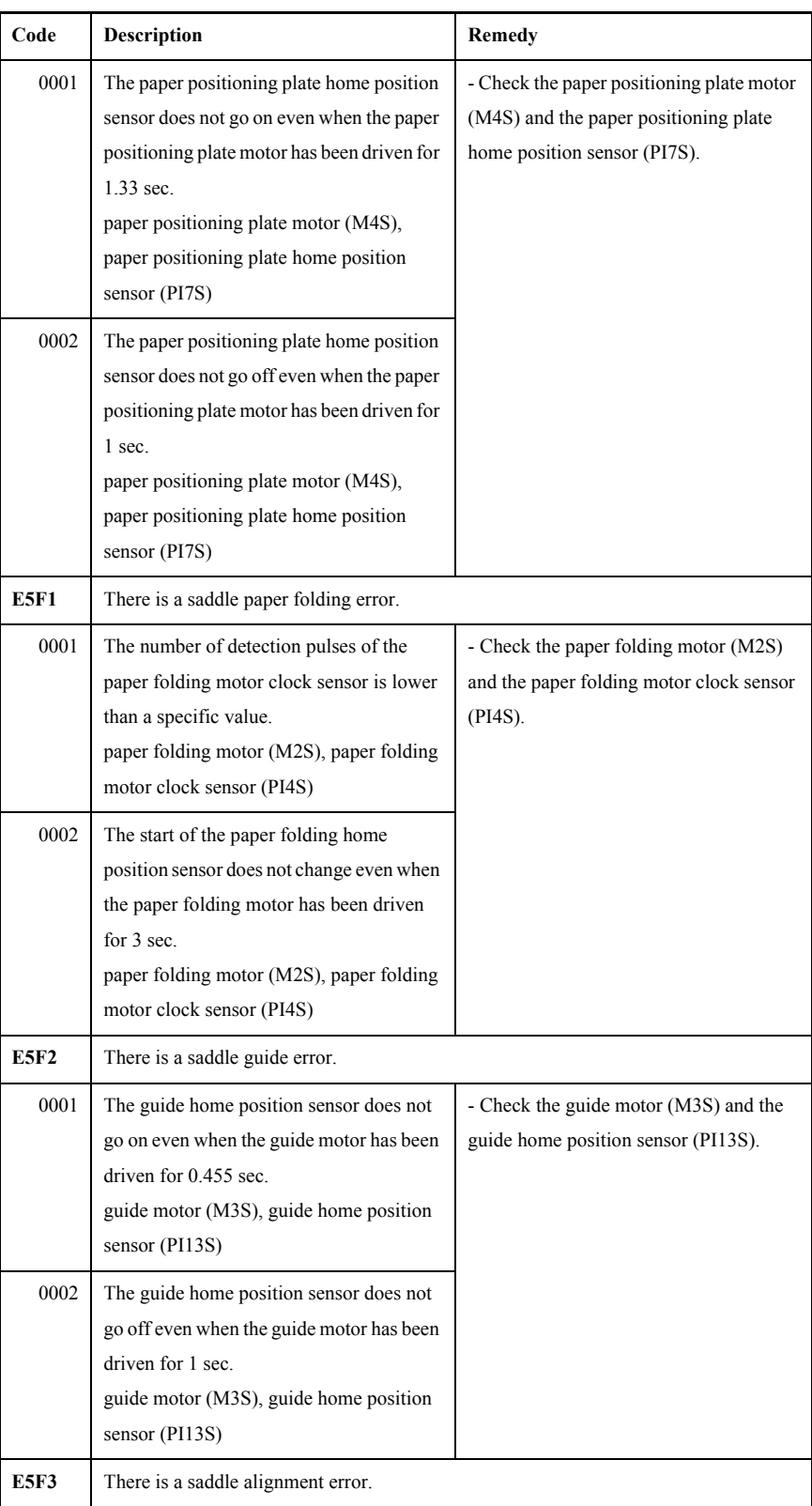

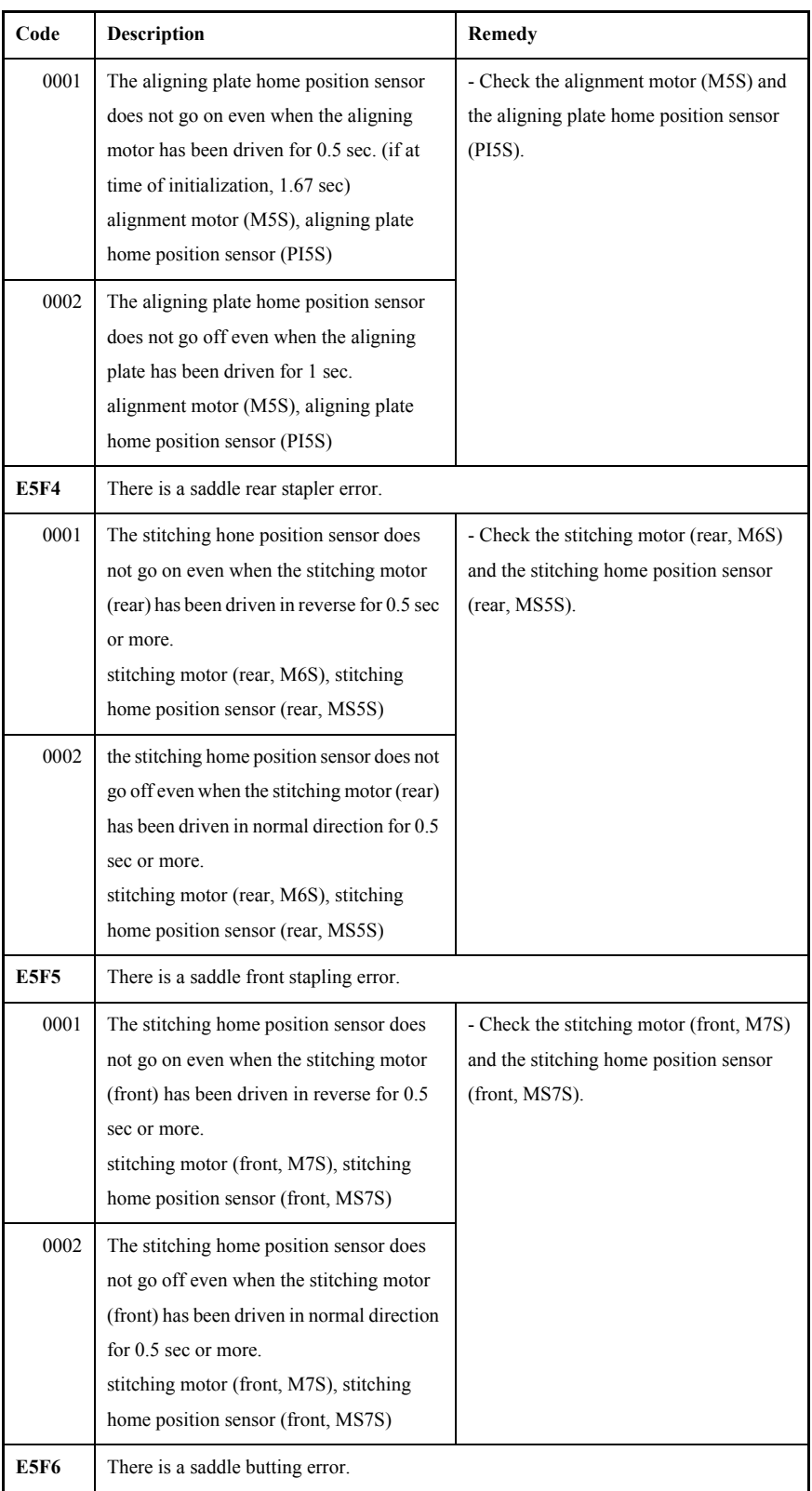

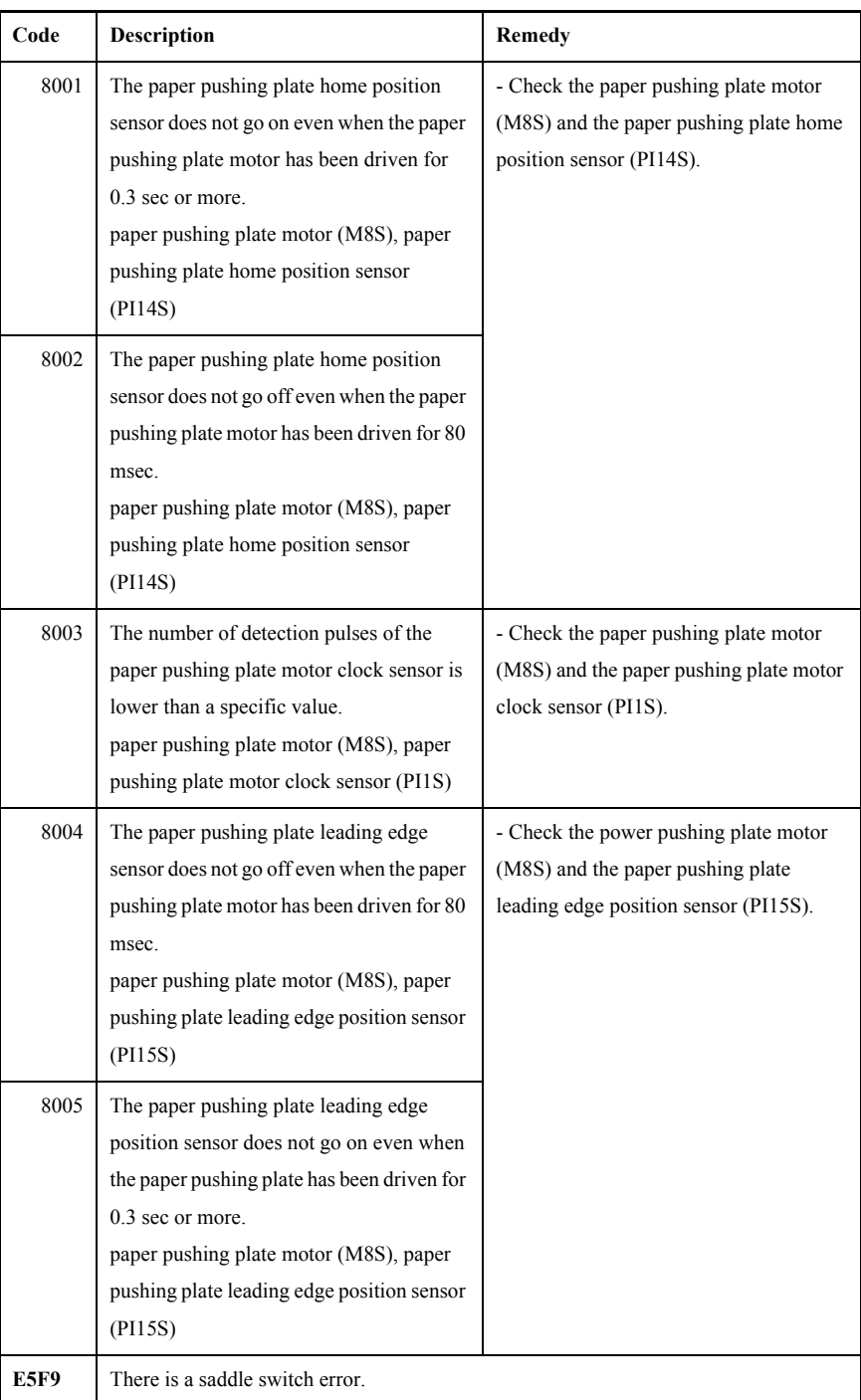

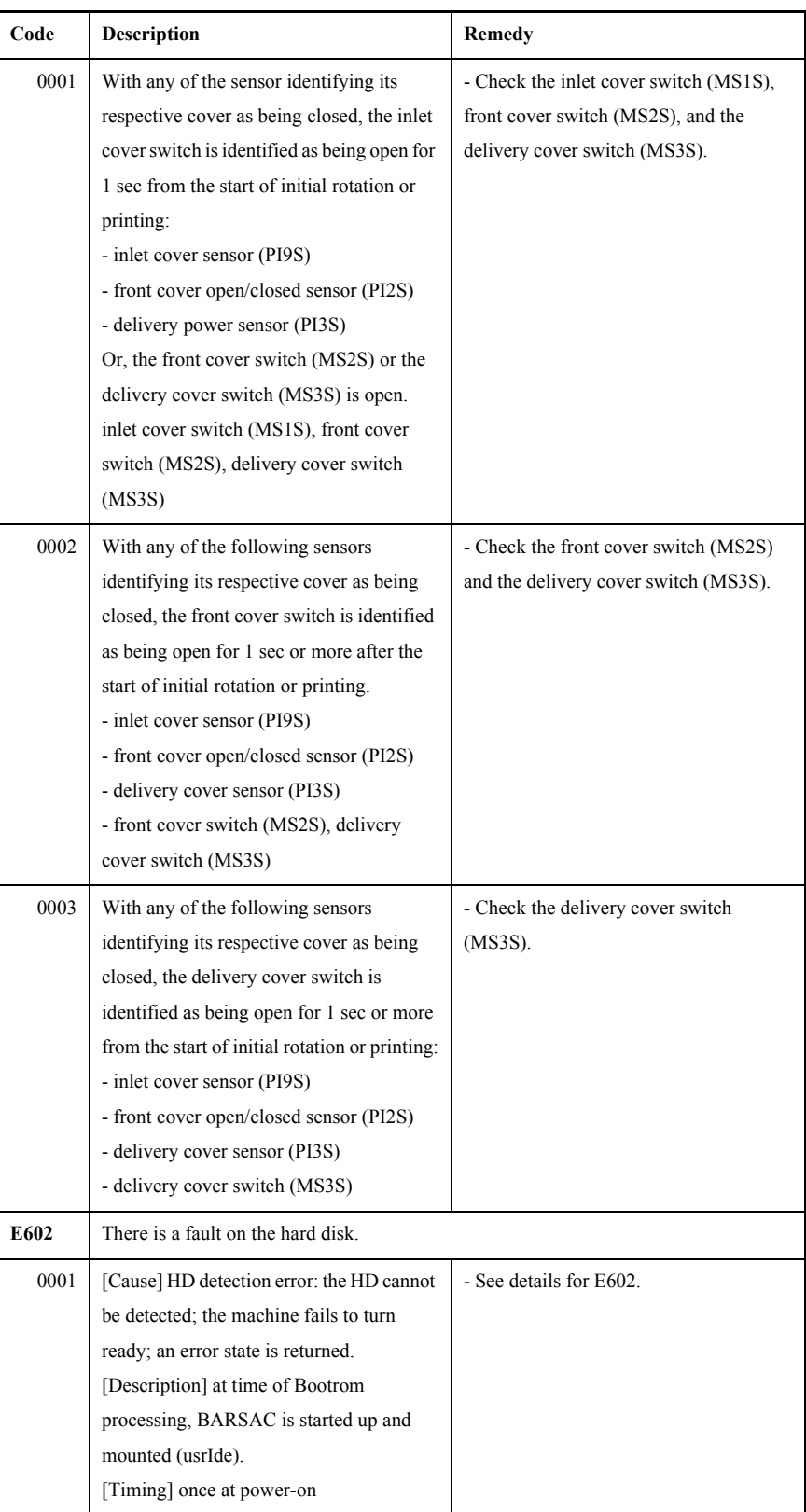

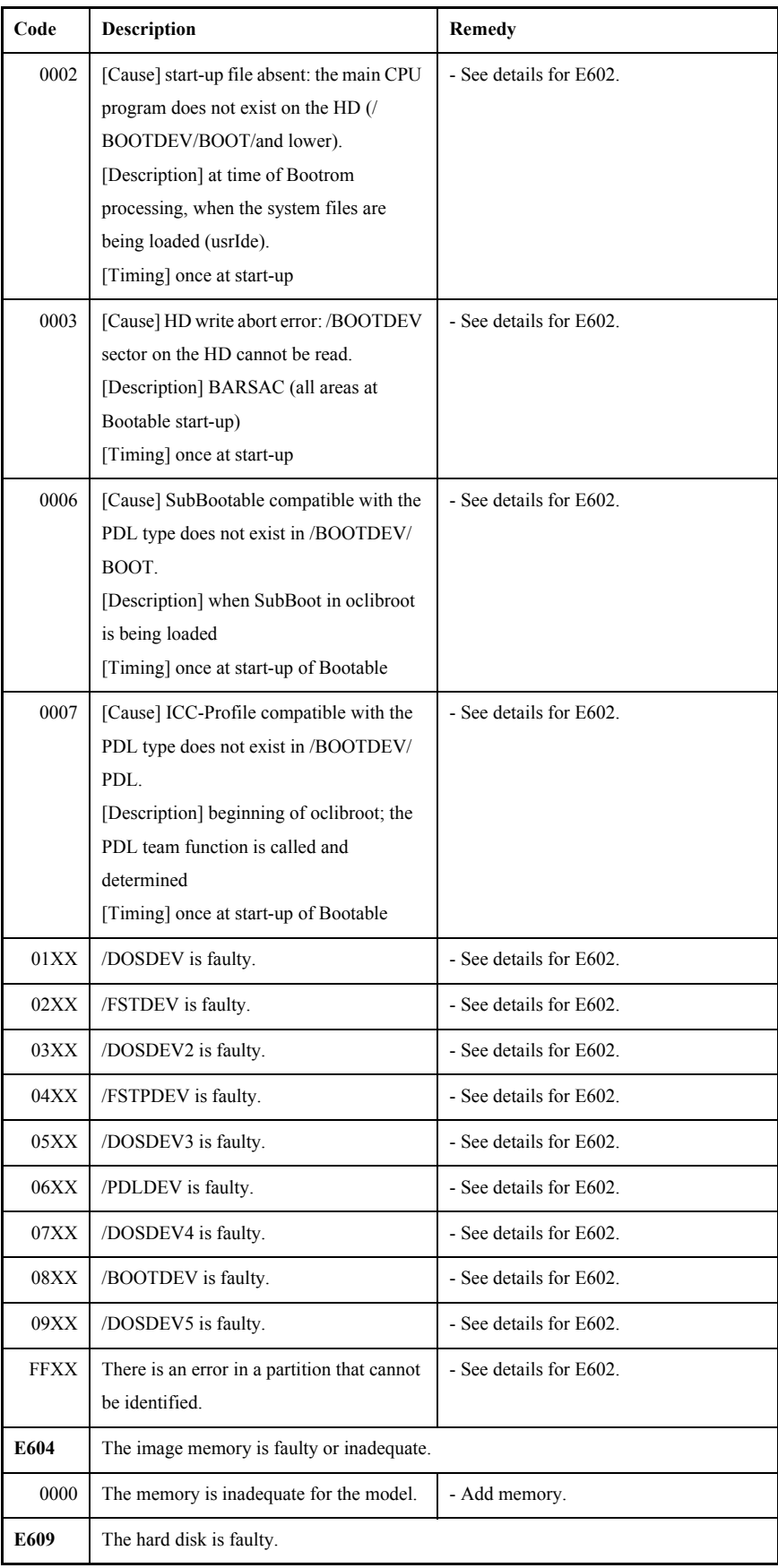

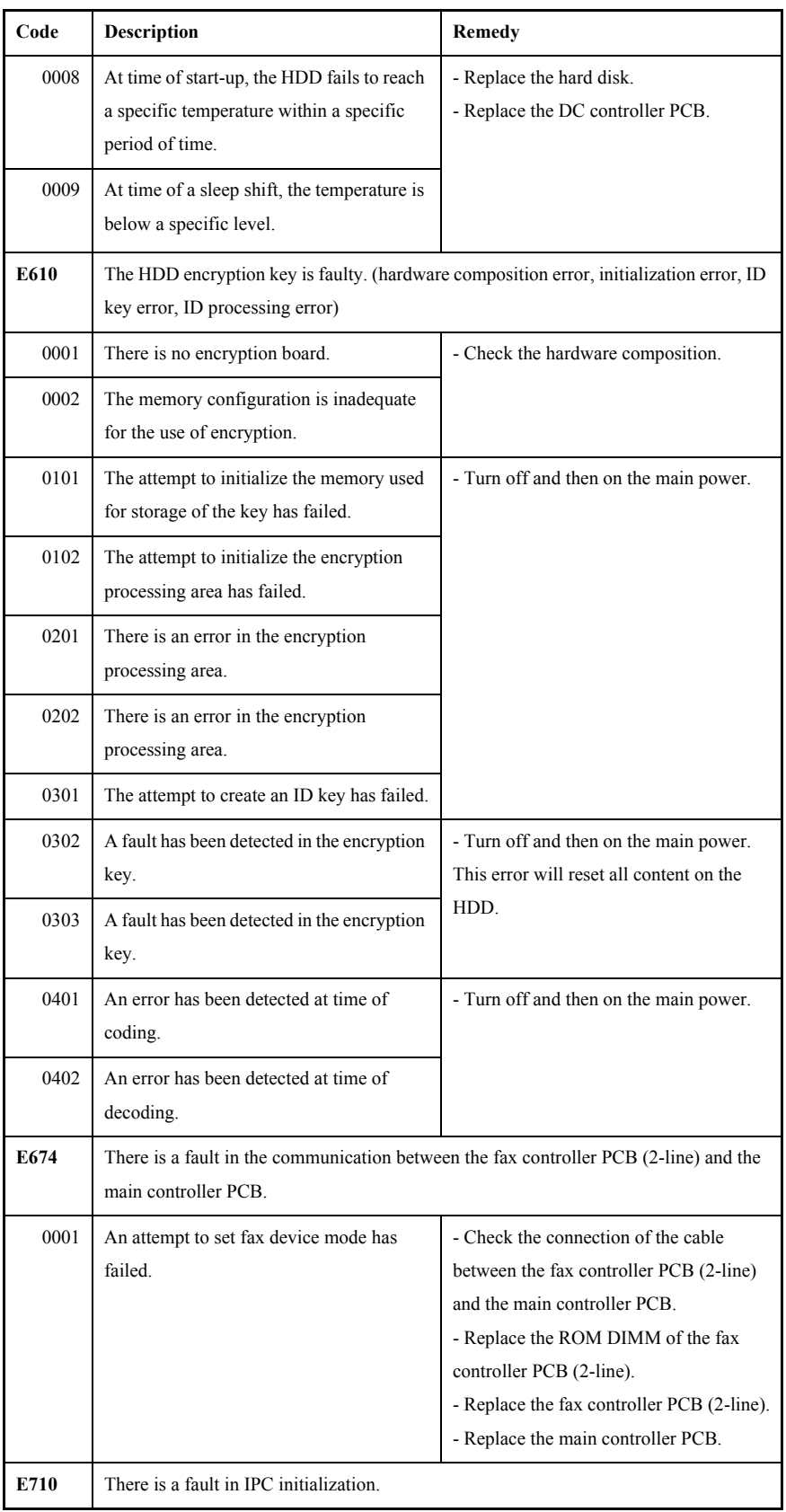

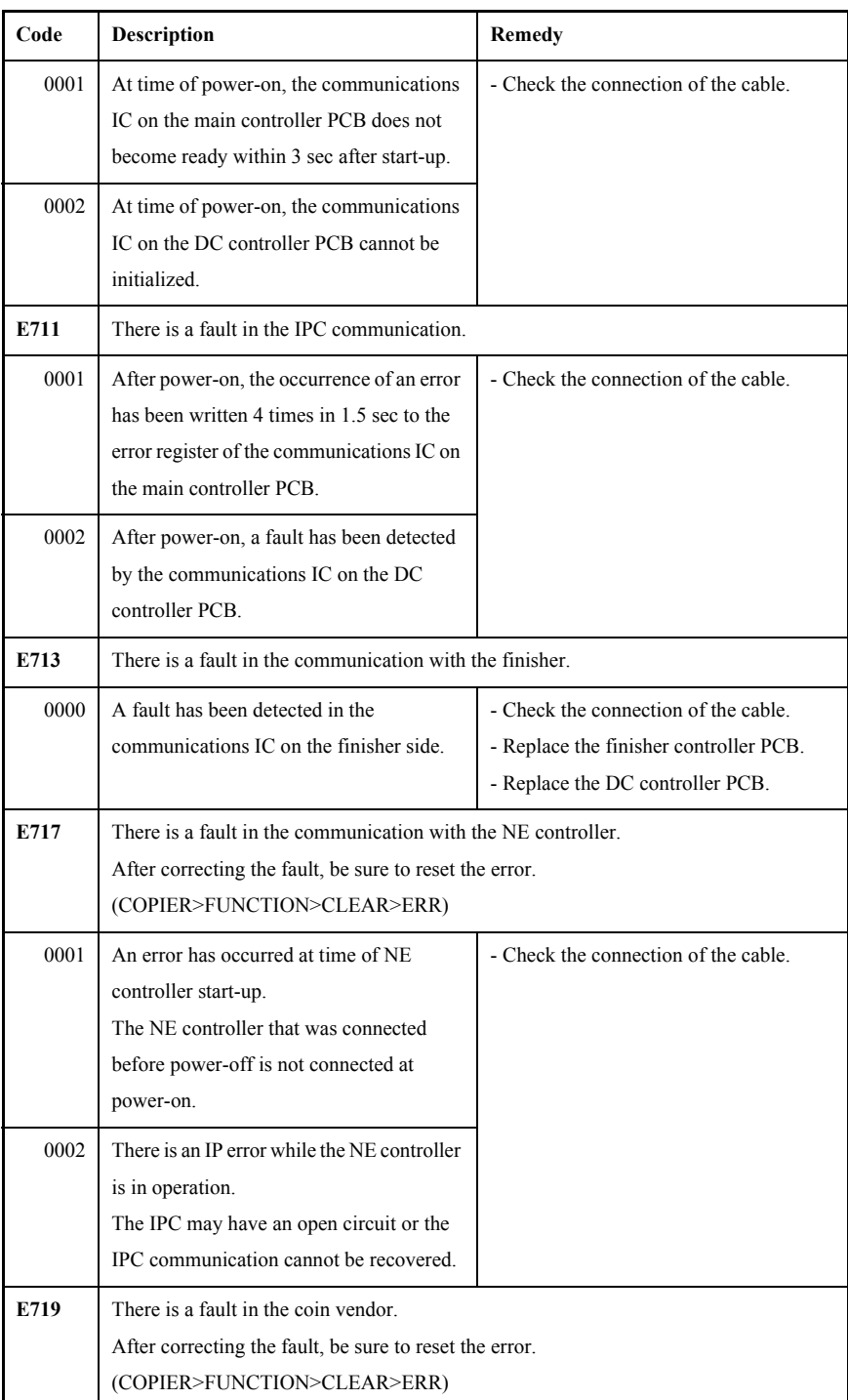

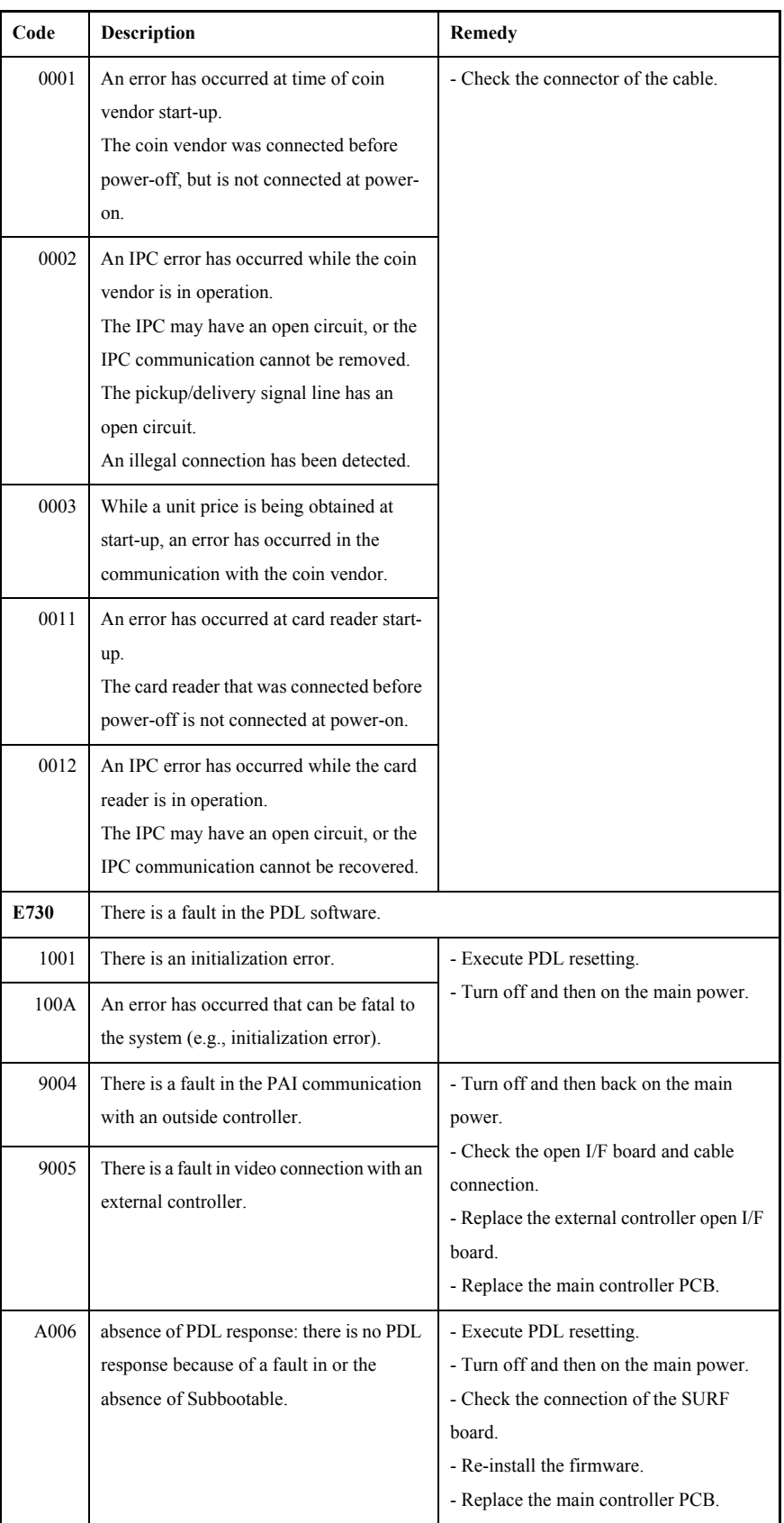

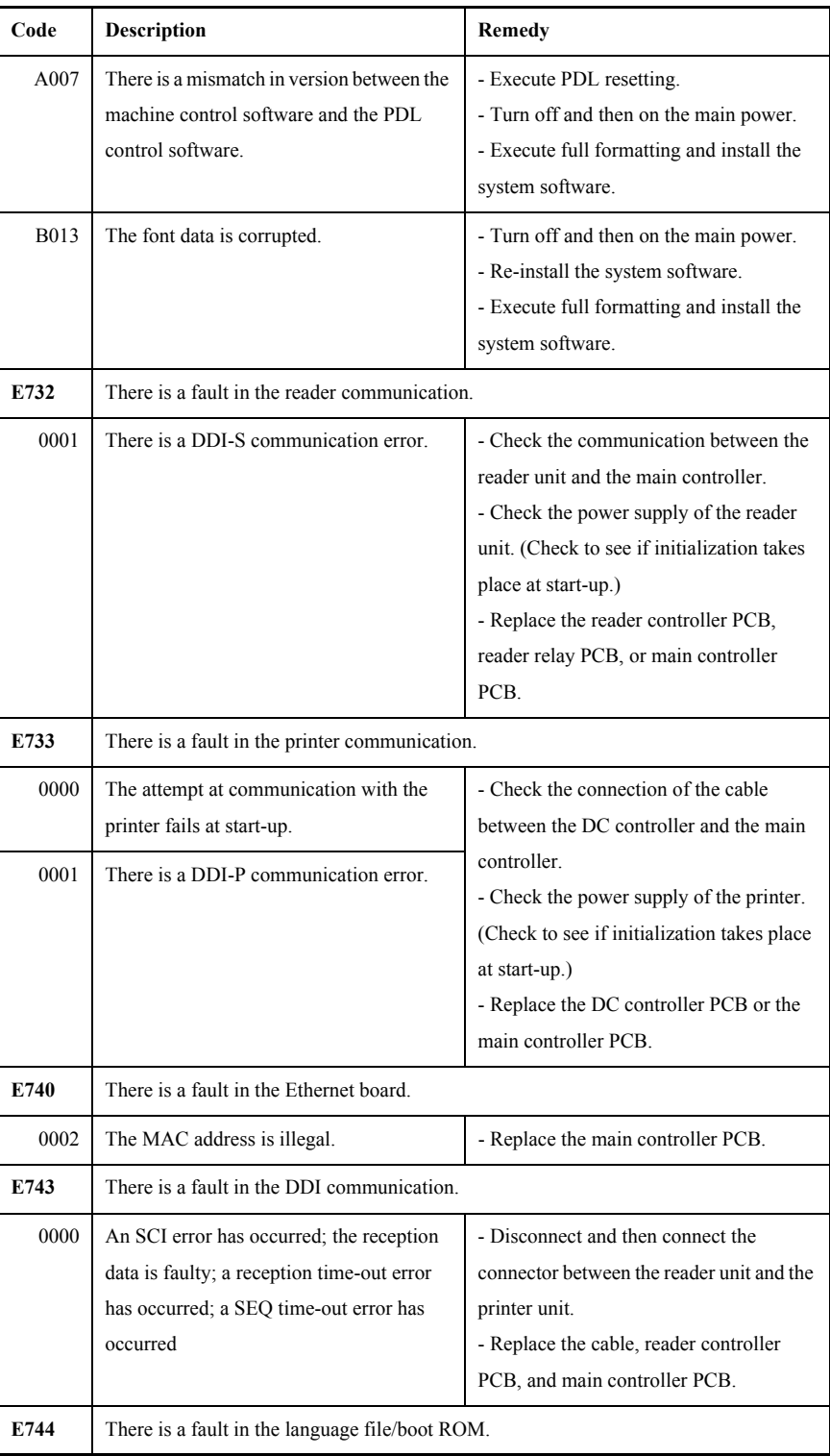

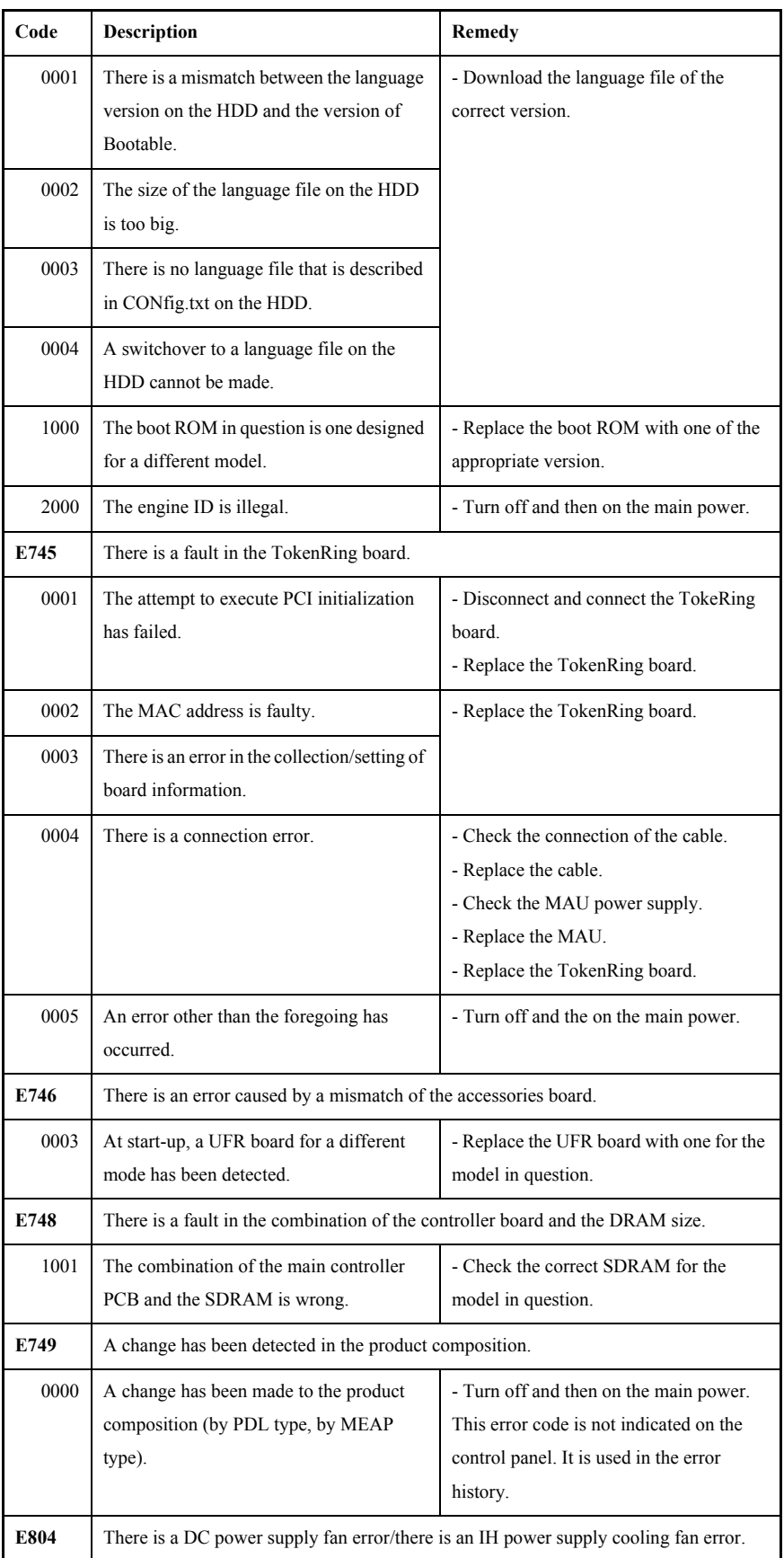

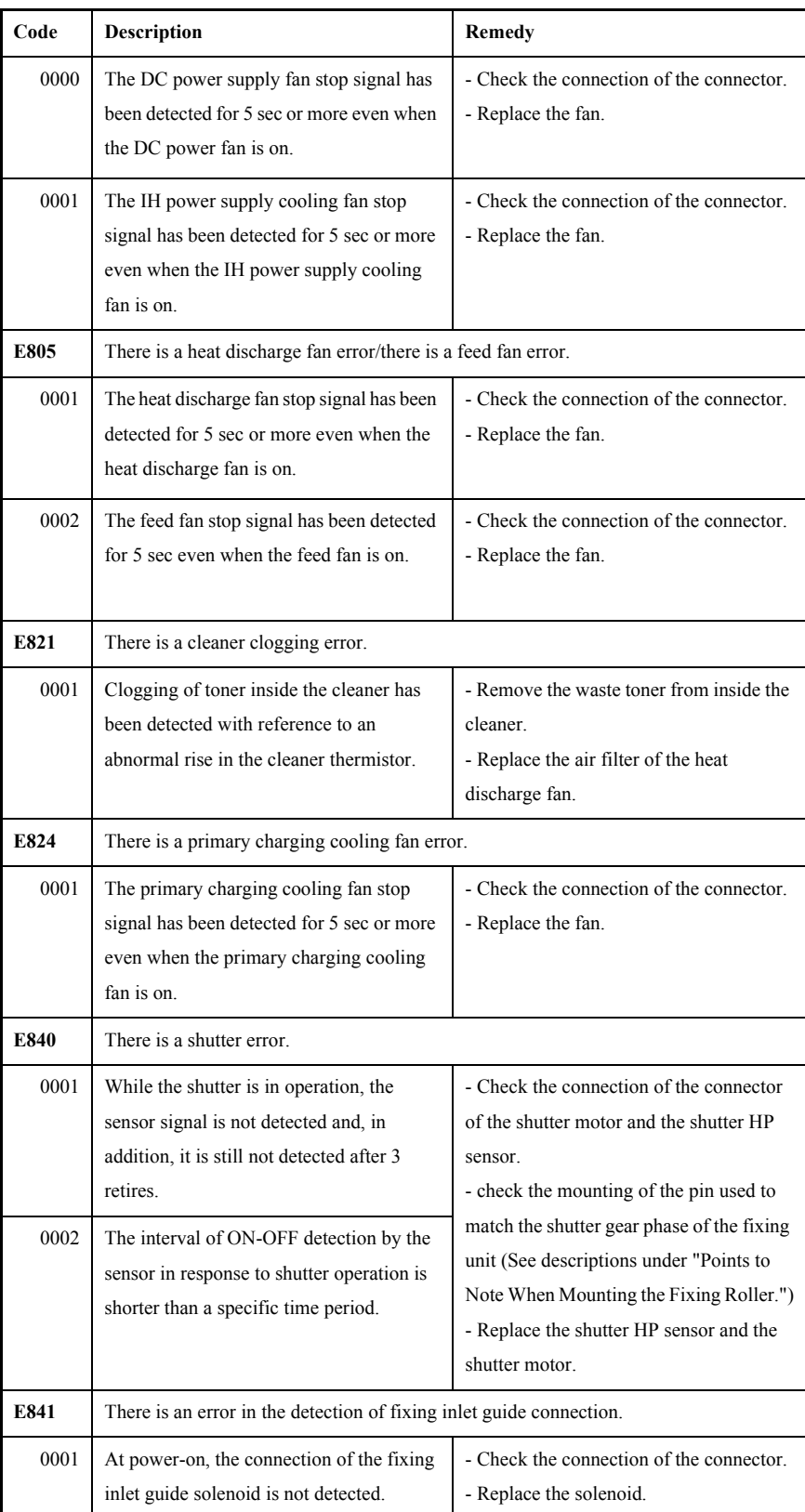

### 15.2.2 E602 in Detail 2009-7924

iR5570 / iR6570

#### **<E602-XXYY>**

**-** XX= '00'

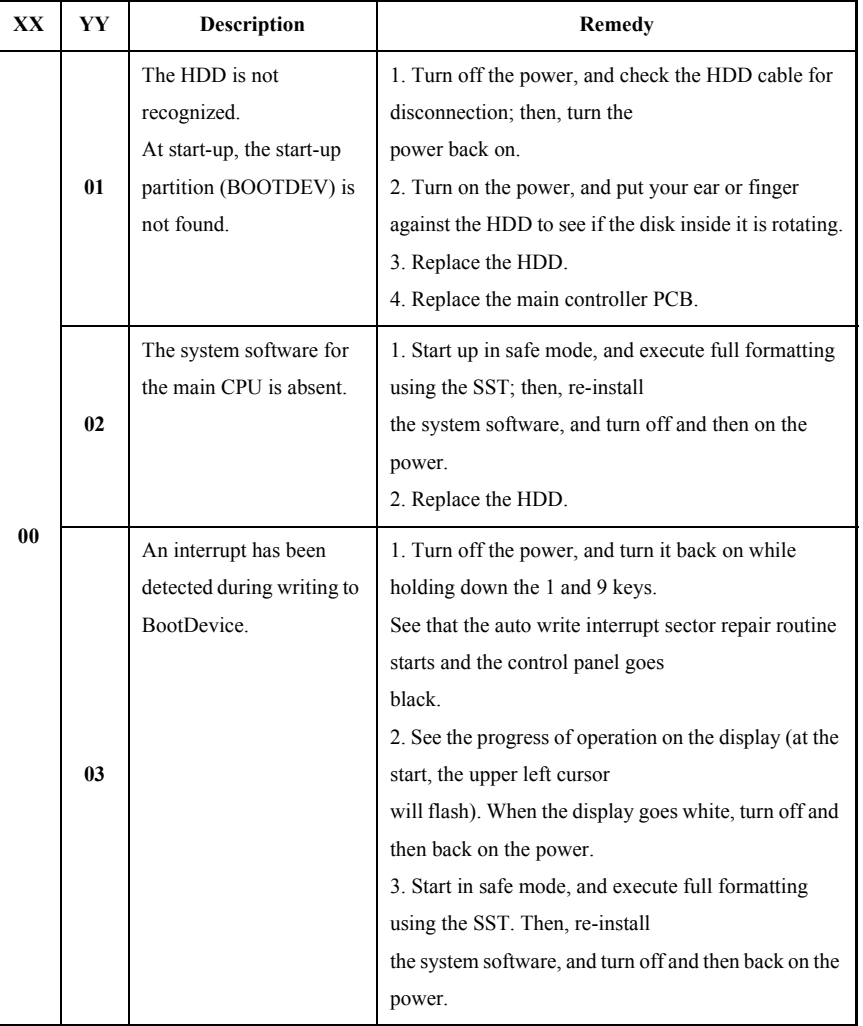

#### T-15-3

- XX= '01 to FF'

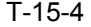

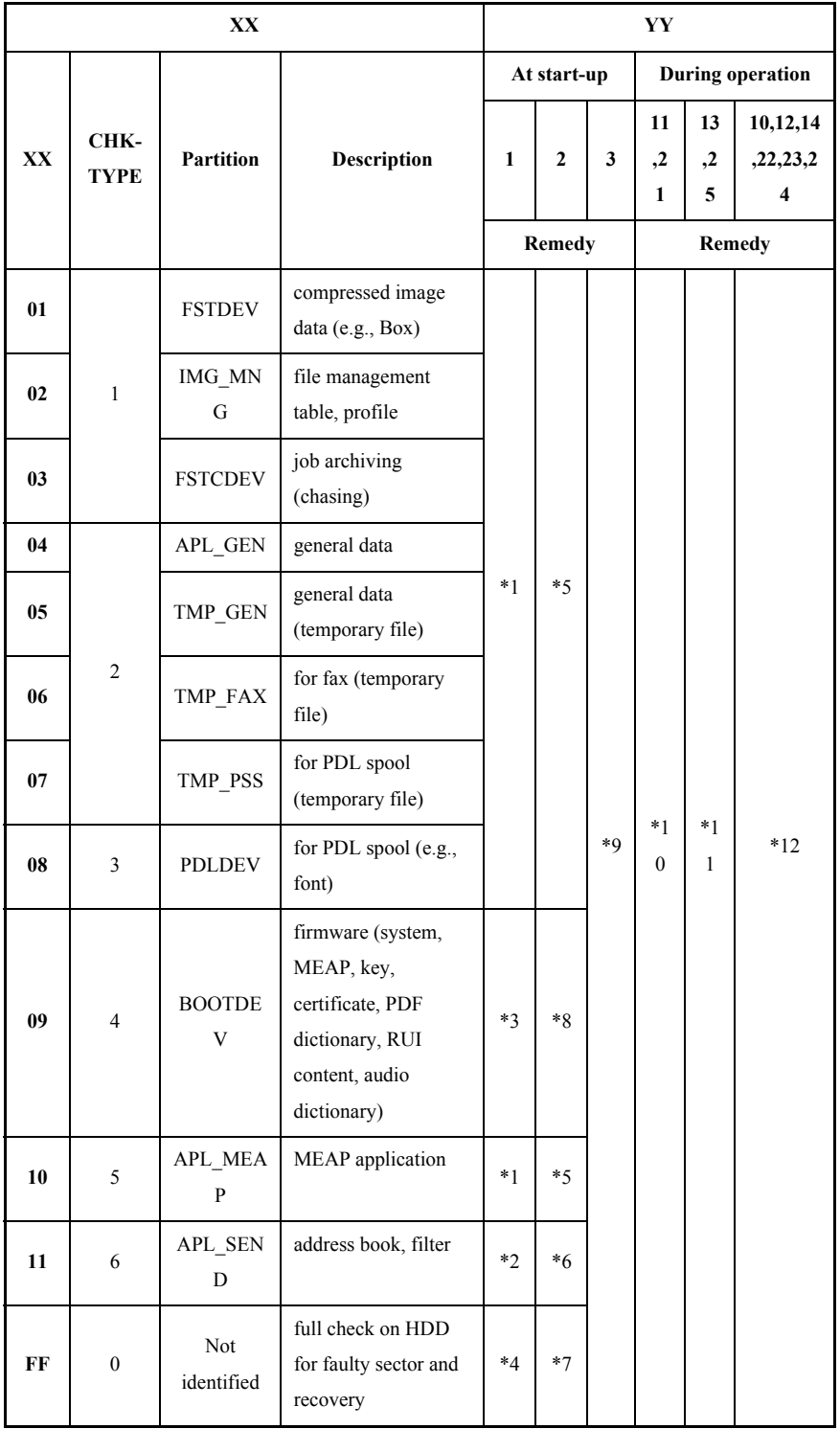

T-15-5

|      | YY | <b>Description</b>                                                    | <b>Remedy</b>                                                                                                    |
|------|----|-----------------------------------------------------------------------|----------------------------------------------------------------------------------------------------|
| $*1$ | 01 | An ongoing write<br>operation is<br>interrupted (at start-<br>$up)$ . | 1. Set '0' to CHK-TYPE, and execute HD-CHECK; then,<br>turn off and then back on the power.<br>2. Type in CHK-TYPE that corresponds to the partition<br>in question, and execute HD-CLEAR; then, turn off and<br>then back on the power.                                                                                                    |
| $*2$ |    |                                                                       | 1. Ask the user to download the address book data using<br>a remote UI.<br>2. Set '0' to CHK-TYPE, and execute HD-CHECK;<br>thereafter, turn off and then on the power.<br>3. Start download mode, and execute full formatting<br>using the SST; thereafter, turn off and then back on the<br>power.                                                           |
| $*3$ |    |                                                                       | The recovery operation for the boot partition necessarily<br>requires the use of the SST in safe mode.<br>1. Set '0' for CHK-TYPE, and execute HD-CHECK;<br>thereafter, turn off and then back on the power.<br>2. Start download mode, and execute full formatting and<br>re-install the system software; thereafter, turn off and<br>then back on the power. |
| $*4$ |    |                                                                       | 1. Set '0' to CHK-TYPE, and execute HD-CHECK; then,<br>turn off and then back on the power.<br>2. Execute HD-CLEAR by setting '1', '2', '3', and '5' to<br>CHK-type; then, turn off and then back on the power.                                                                                                    |

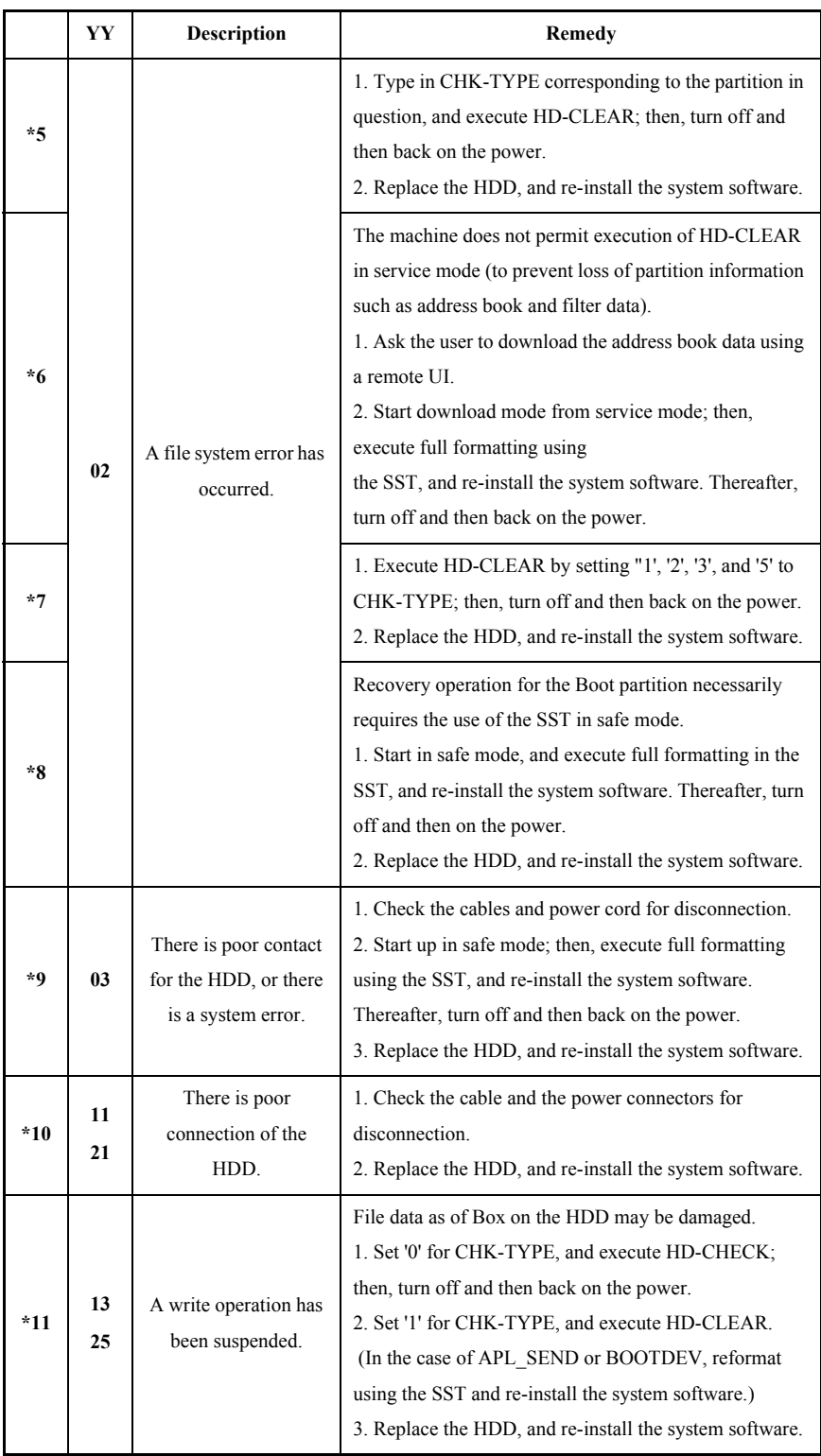

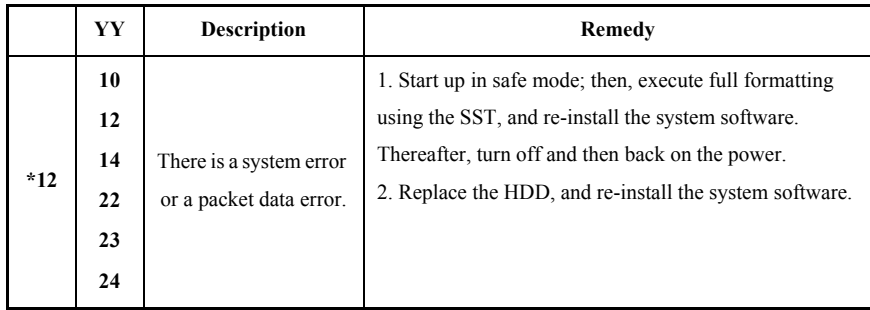

# 15.3 Error Code (SEND)

### 15.3.1 Results of Self-Diagnosis 0009-7940

iR5570 / iR6570

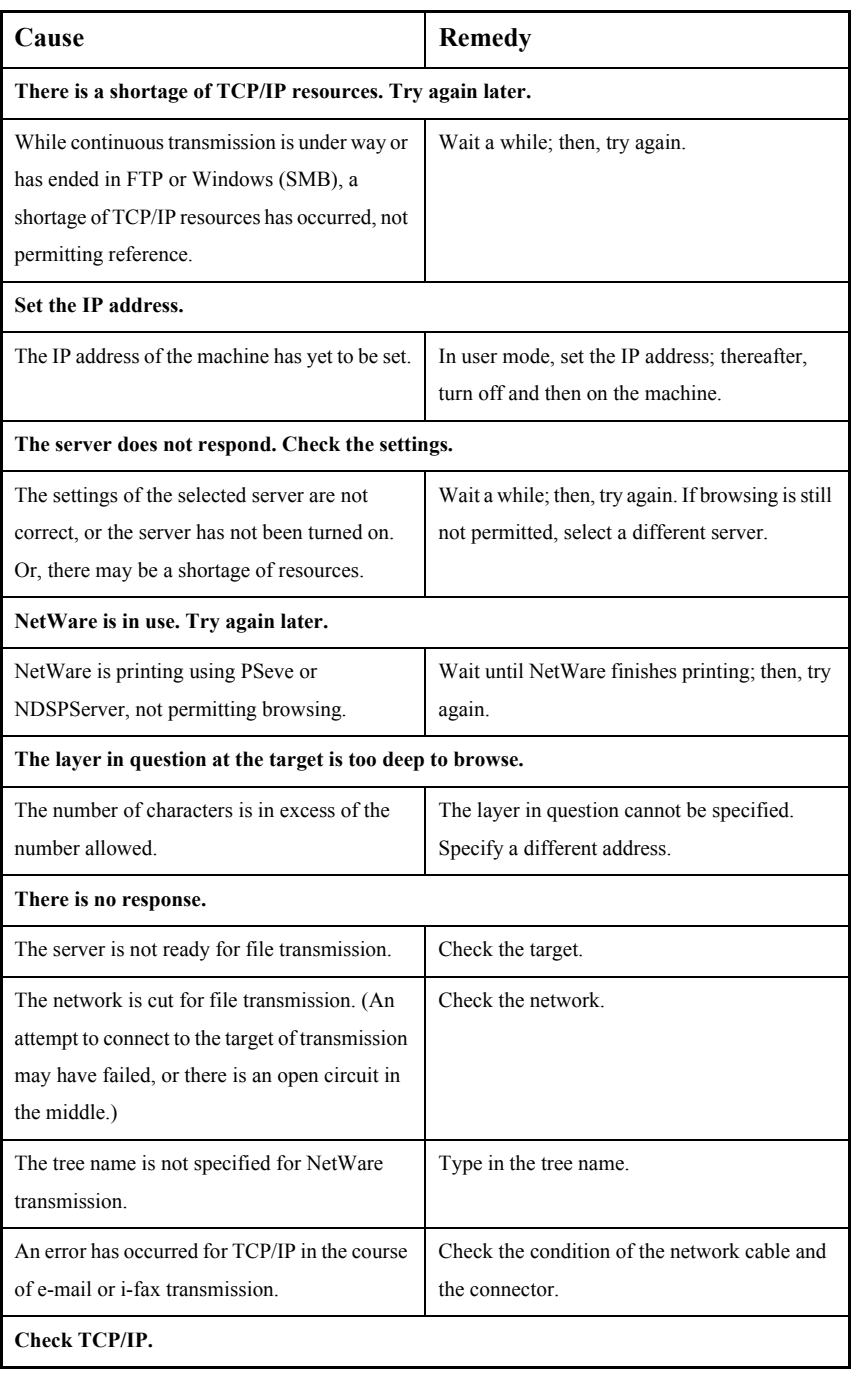

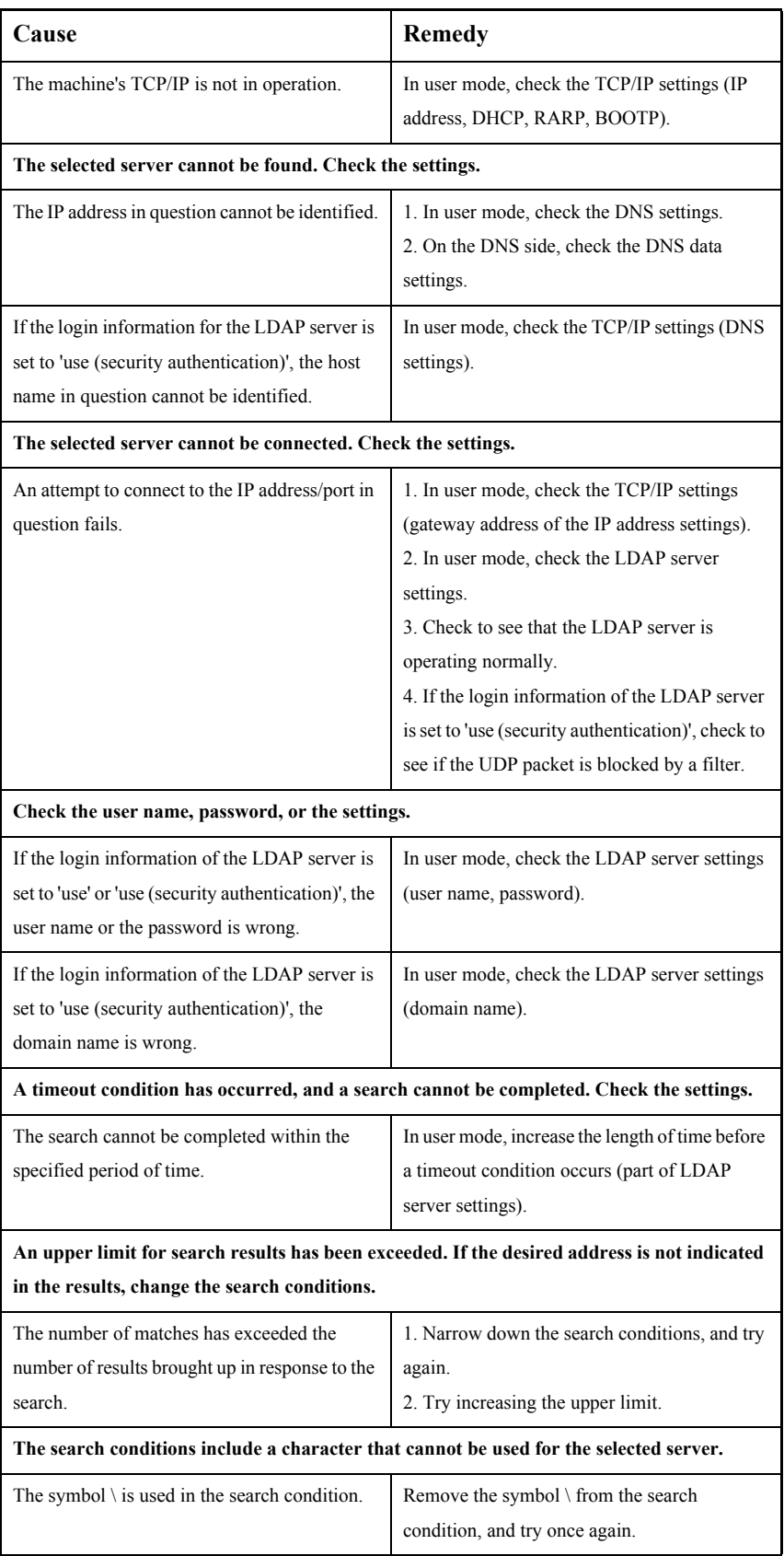

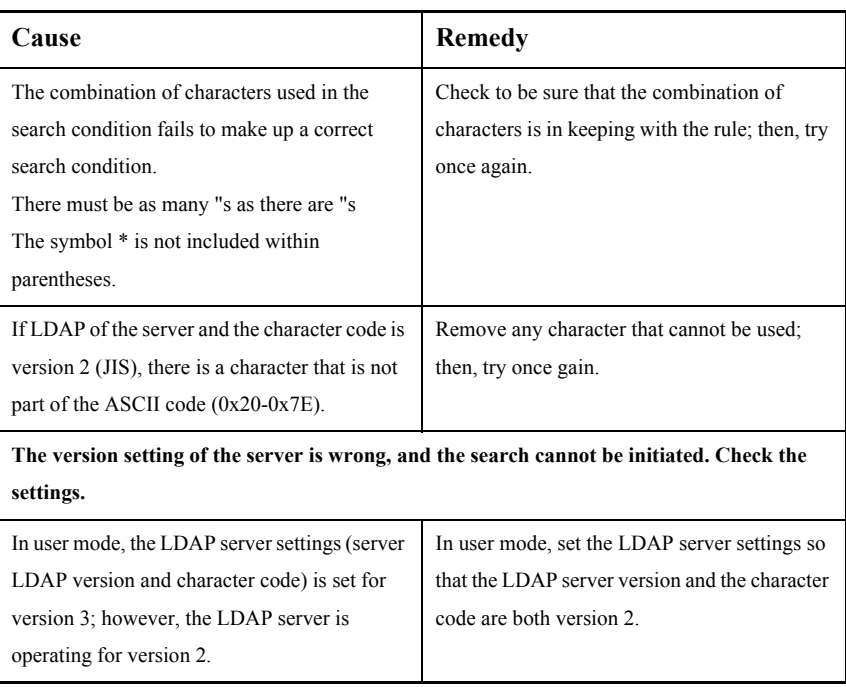

### 15.3.2 Error Codes 2009-7942

iR5570 / iR6570

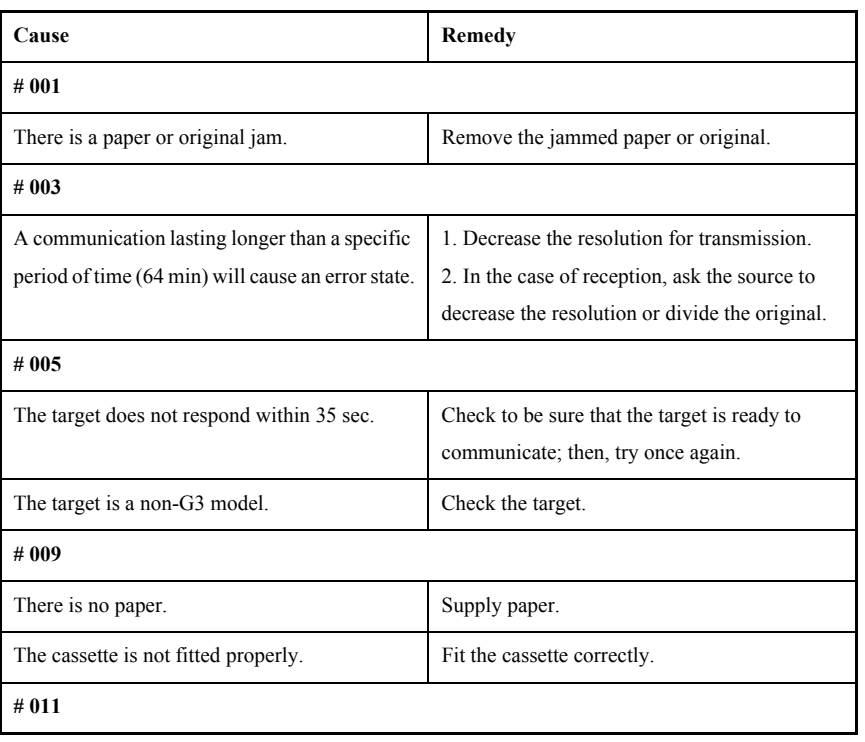

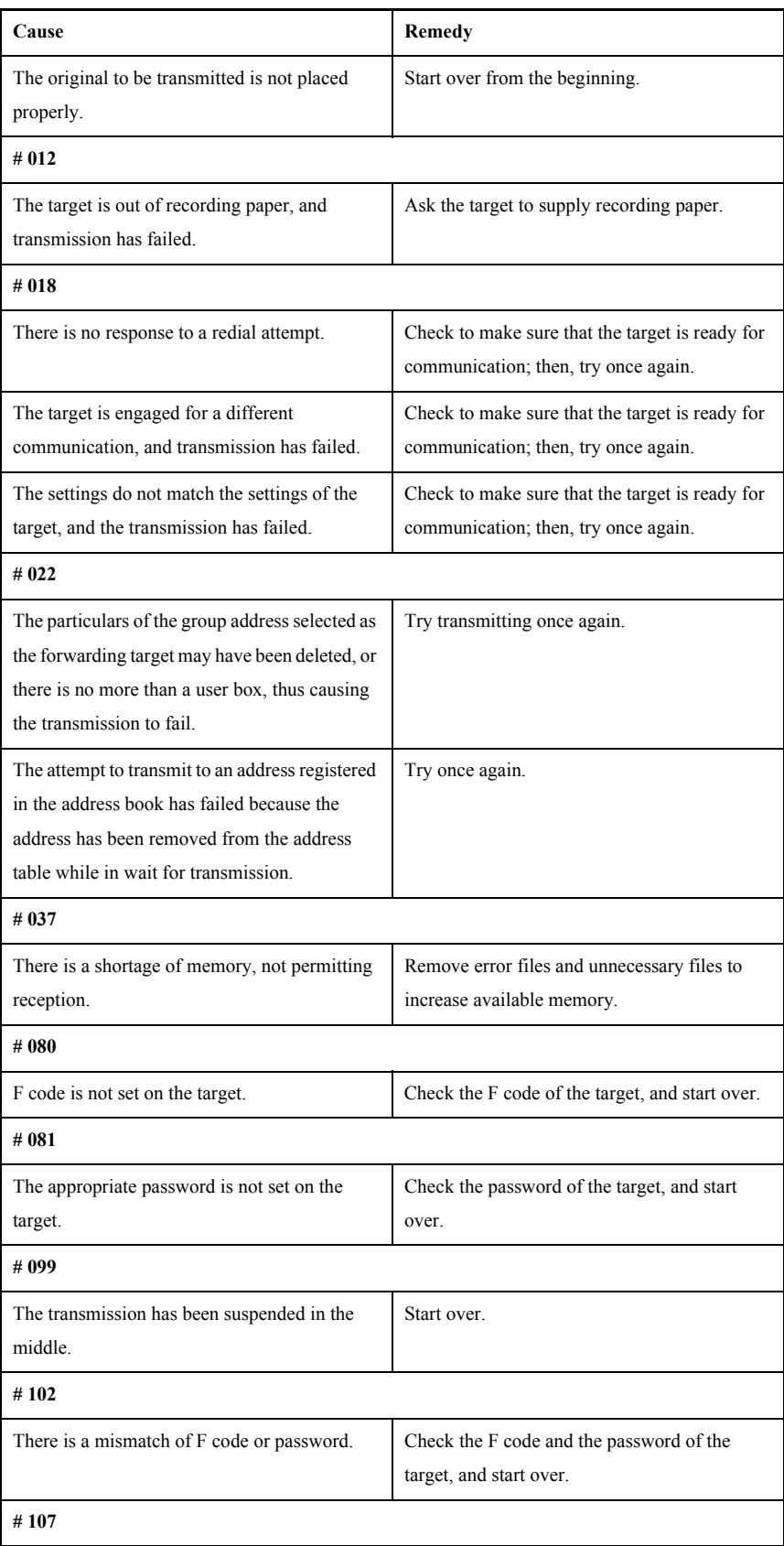

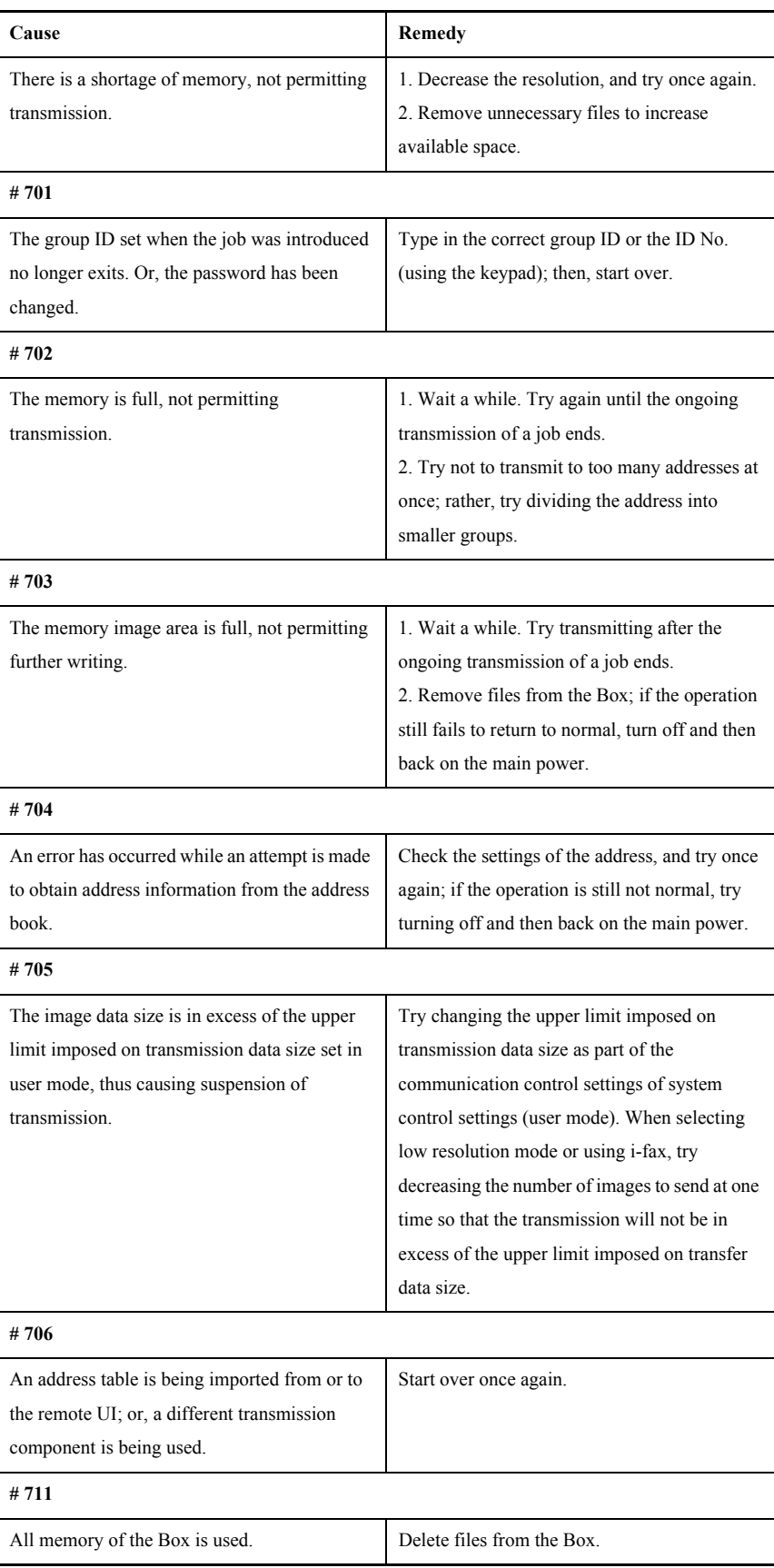

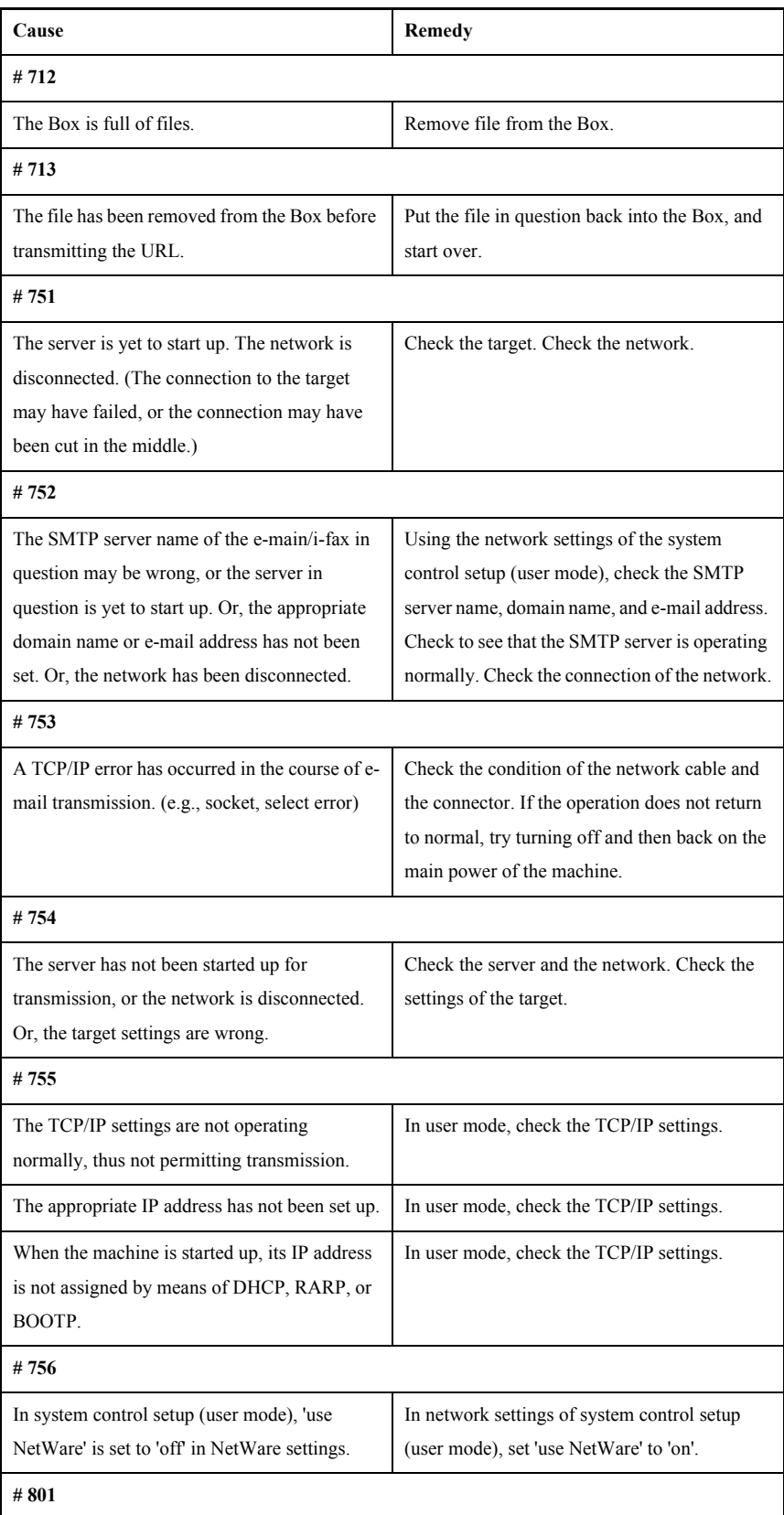

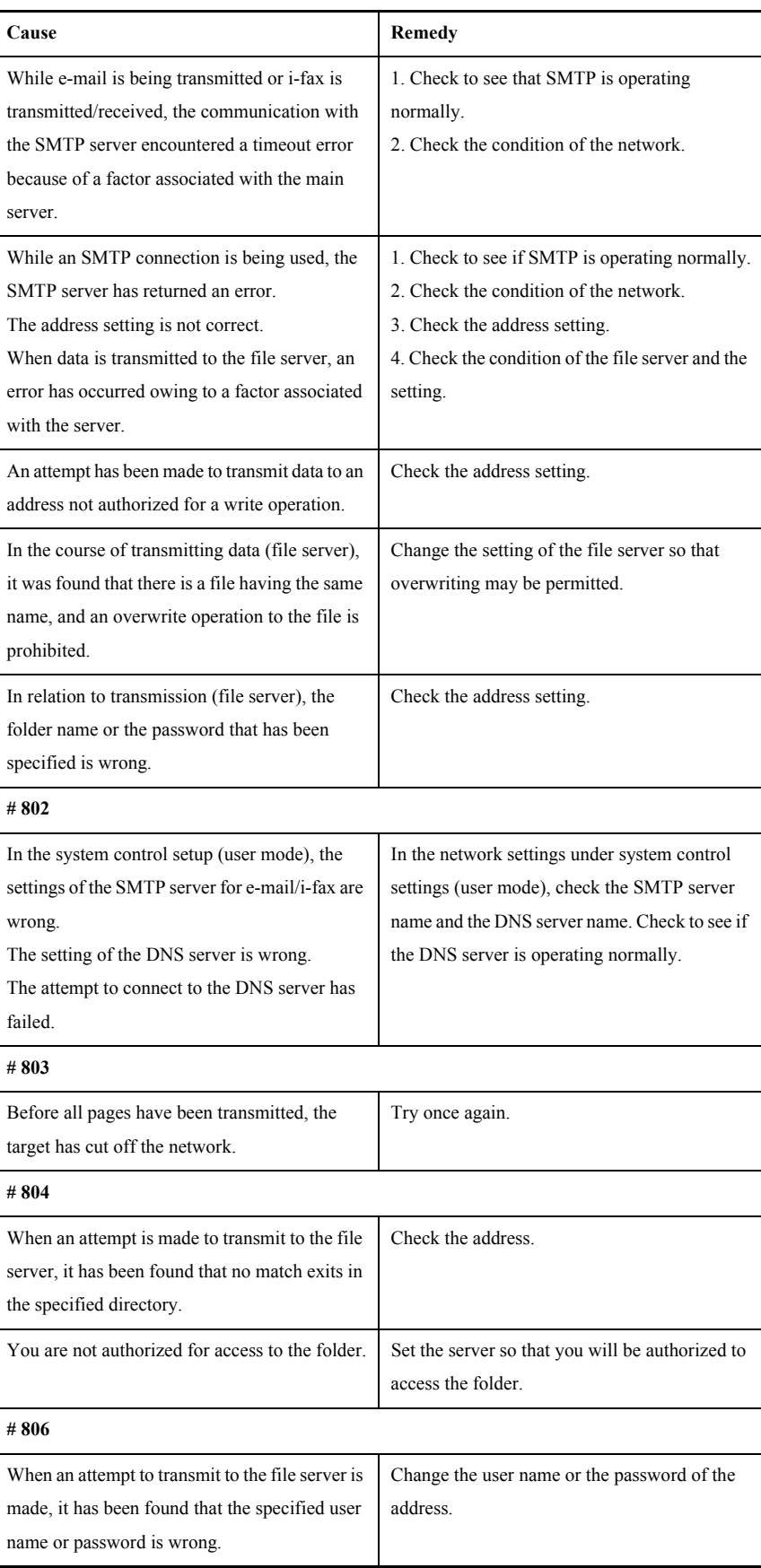

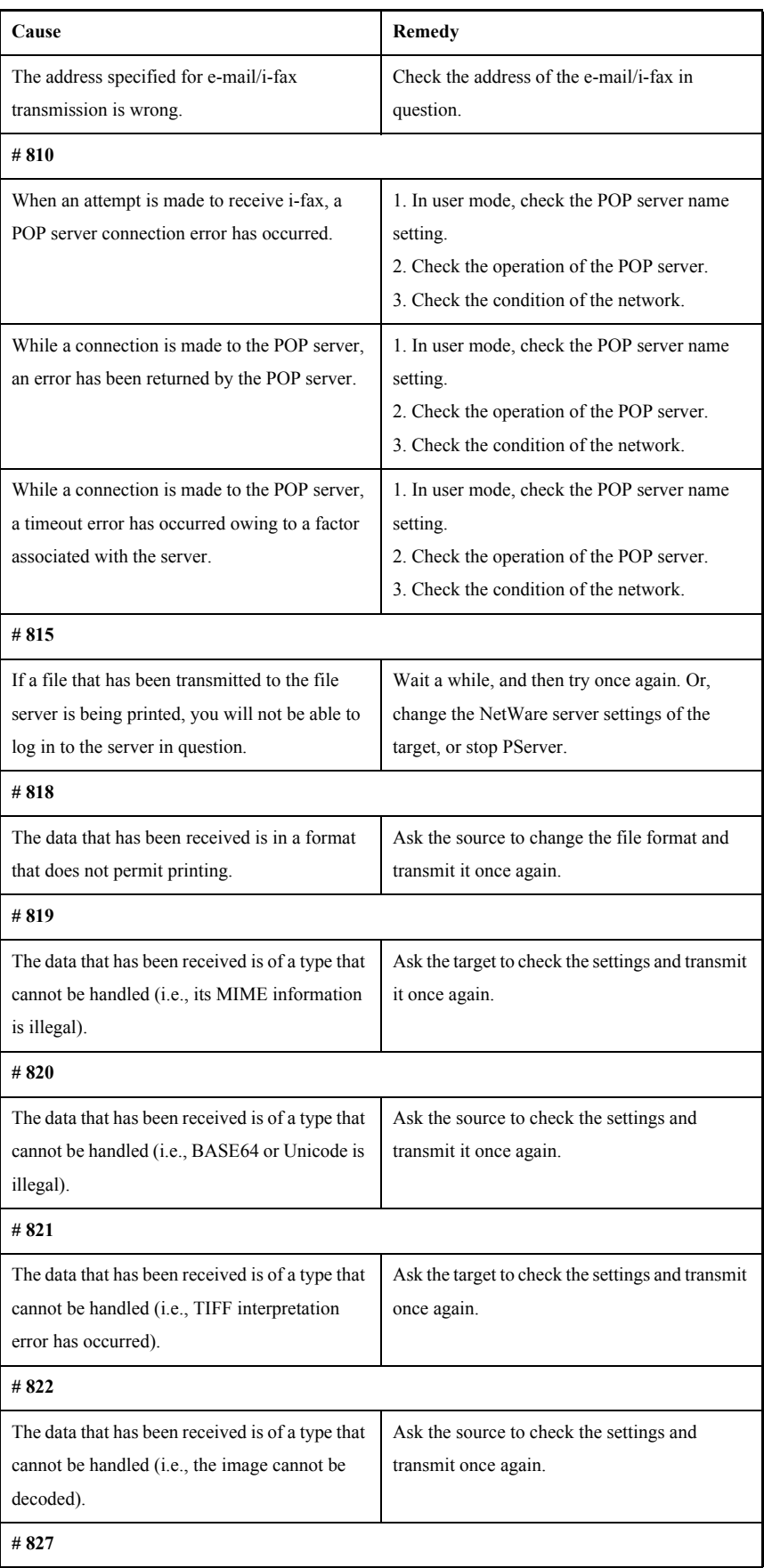

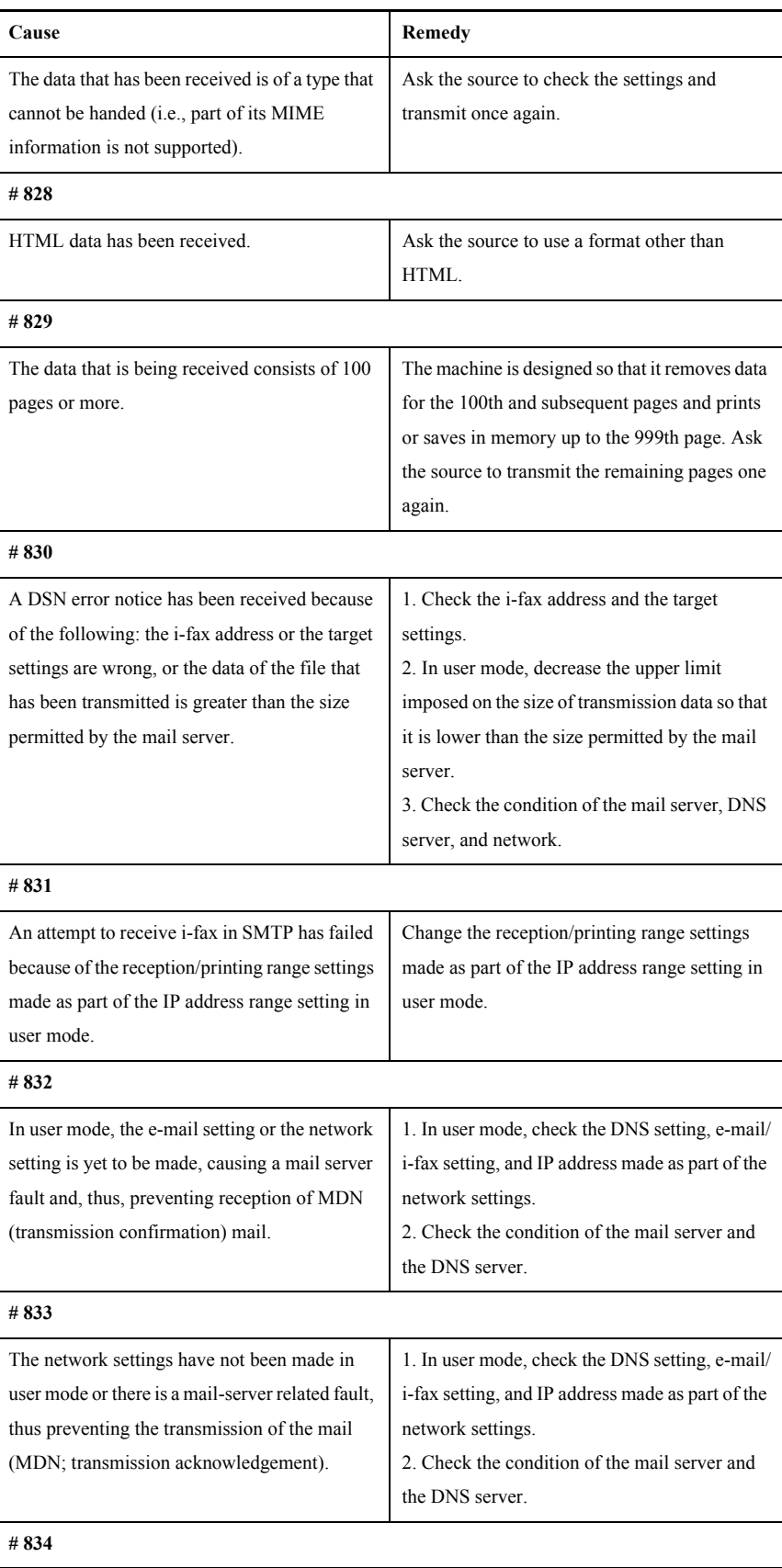

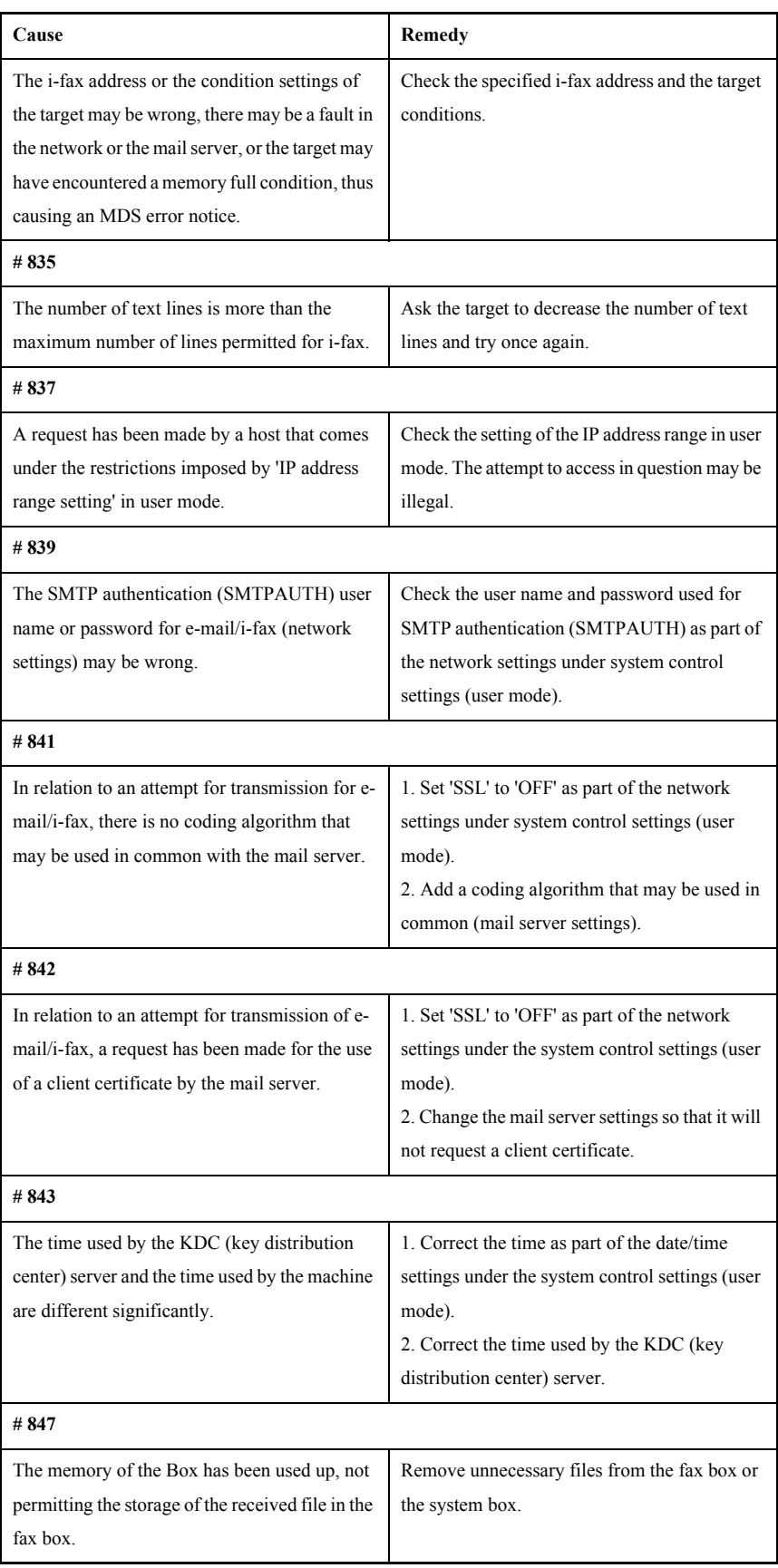

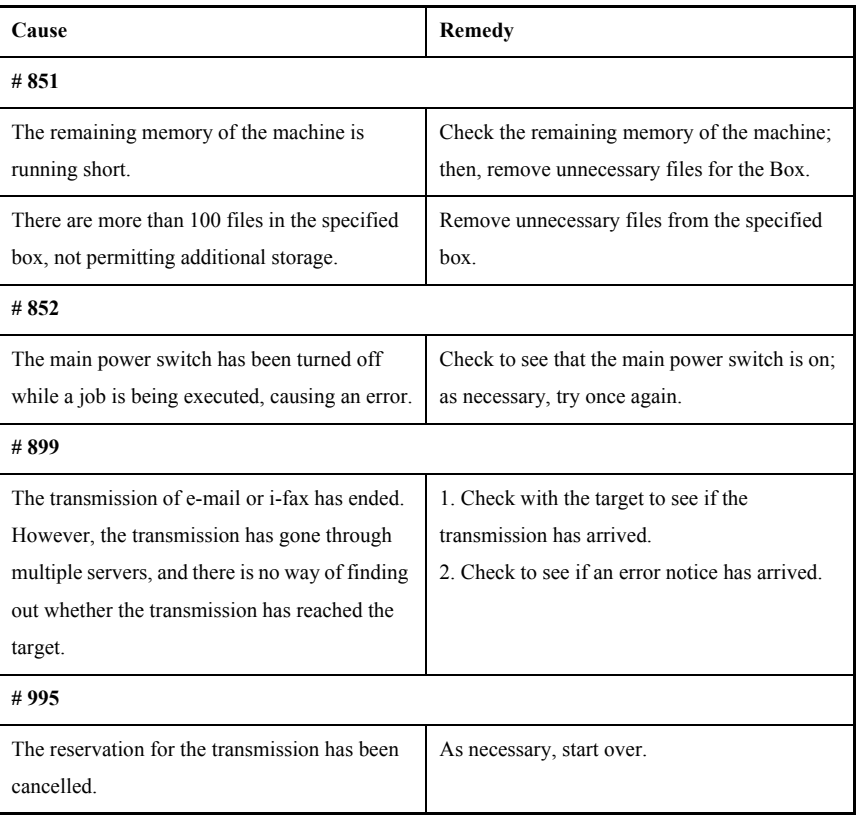

## 15.4 Jam Code

### 15.4.1 Jam Code (machine proper) 0009-2966

iR5570 / iR6570

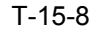

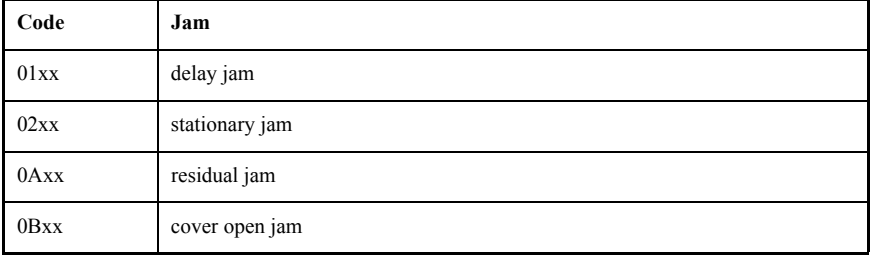

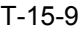

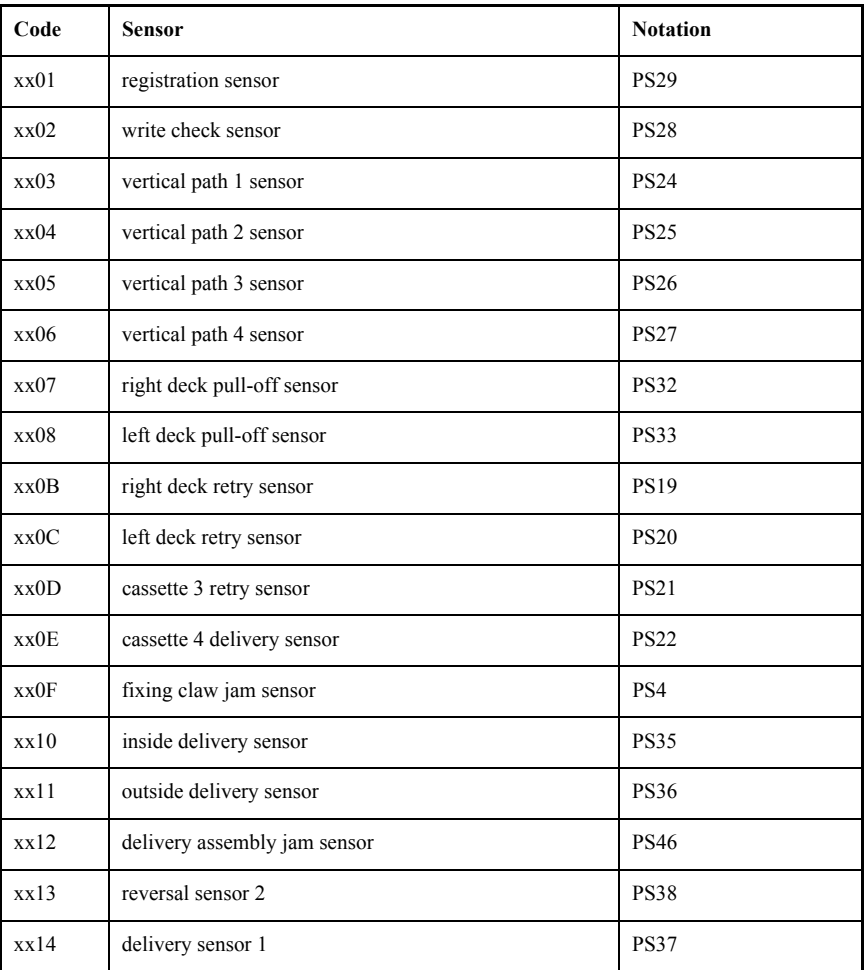

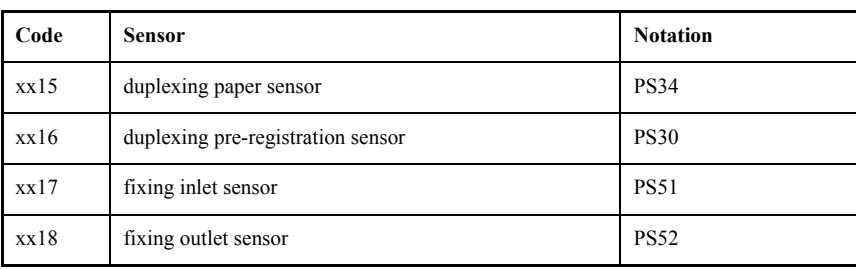

## 15.4.2 Jam Code (finisher-related) 0009-2967

iR5570 / iR6570

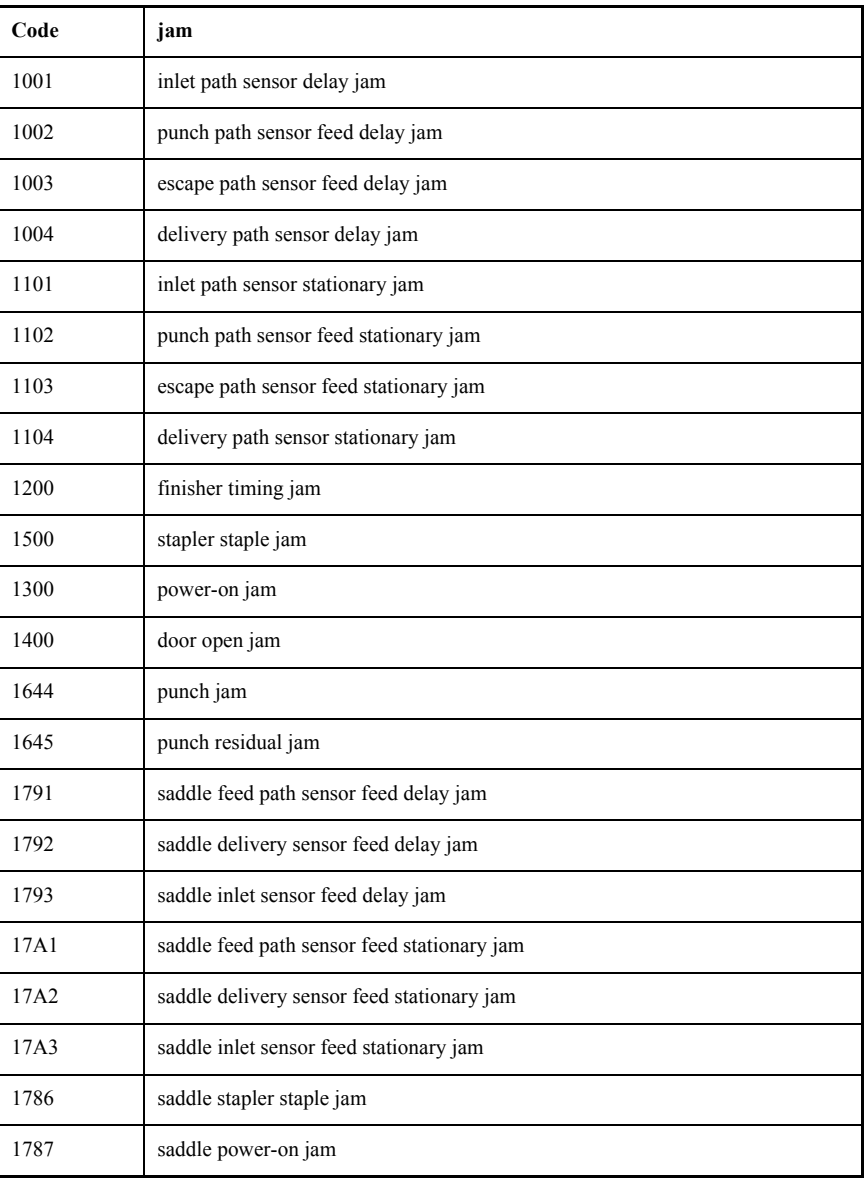

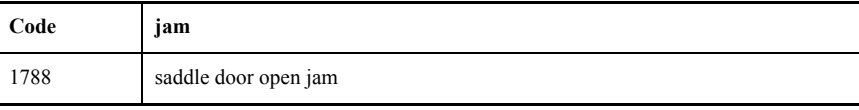

### 15.4.3 Jam Code (ADF-related) 0009-2965

iR5570 / iR6570

Code Sensor Notation Description 0001 post-separation sensor PI7 The post-separation sensor does not detect paper when paper has been moved 452 mm after the start of separation. 0002 | post-separation sensor | PI7 | - The separation sensor detects paper when paper has been moved 500 mm (if extra-length, +200 mm) -45.5 mm after registration pickup. - the sensor goes on (paper with hole) before paper has been fed 12 mm after the detection of the trailing edge; the separation sensor detects paper after paper has been fed 50 mm from when the separation senor has gone on. 0003 registration sensor PI1 The registration sensor does not detect paper a feed length of 134.8 mm after the postseparation sensor has gone on. 0004 registration sensor PI1 The read sensor goes off before the registration sensor goes off. 0005 read sensor PI8 - The read sensor does not detect paper a feed length of 364.2 mm (182.1 x 2) from the point of registration. - The read sensor does not detect paper a feed length of 157.4 mm (78.7 x 2) from the point of No. 2 registration. 0006 read sensor PI8 - The read sensor detects paper a feed length of 500 mm (if extra-length, +200 mm) after the start of feed, resumed after a temporary stop for reading. - At time of LTRR/LGL identification in mix mode, the read sensor detects paper a feed length of 514 mm after the start of feed from the edging wait point.

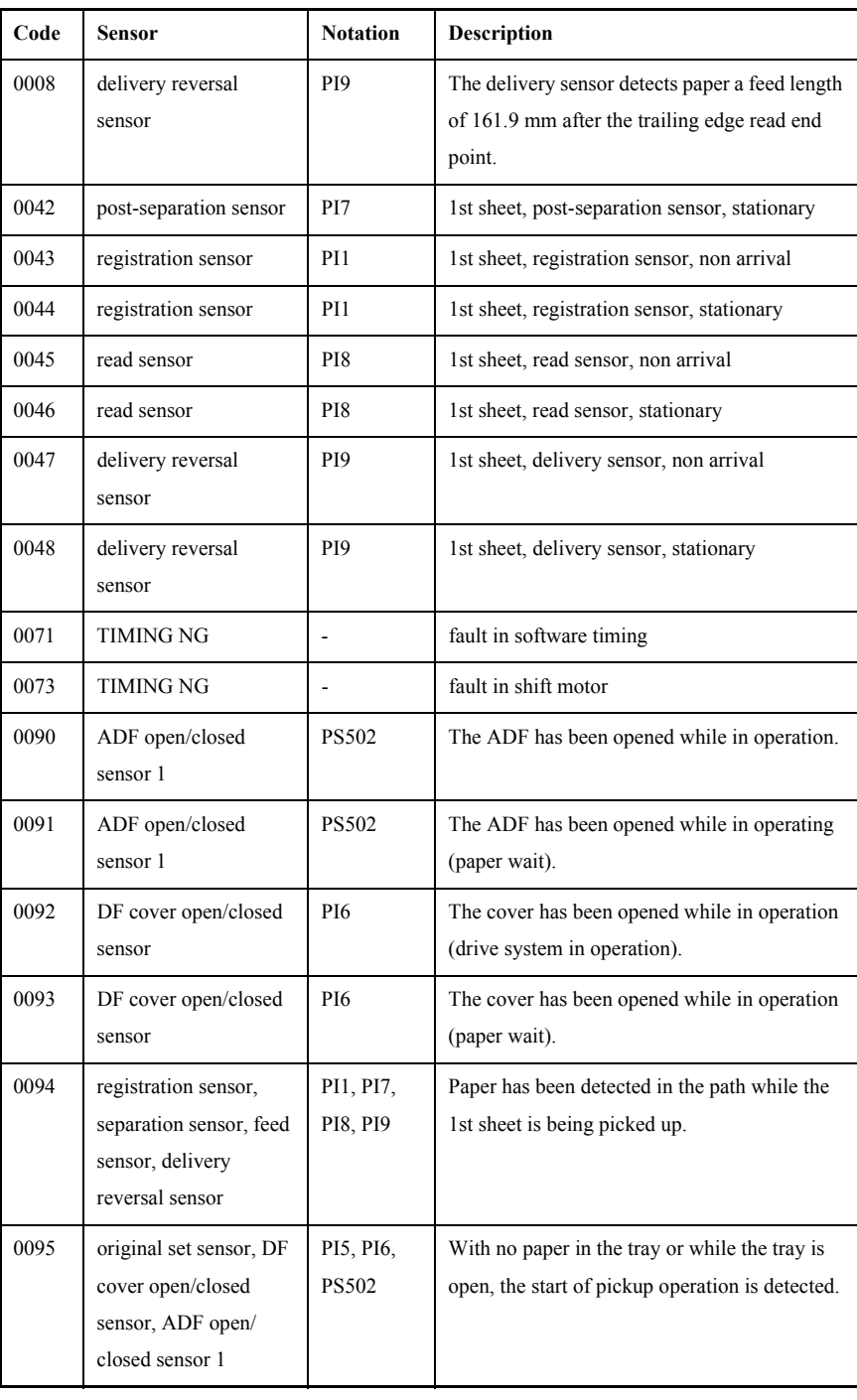

## 15.5 Alarm Code

### 15.5.1 Alarm Code 0009-2981

iR5570 / iR6570

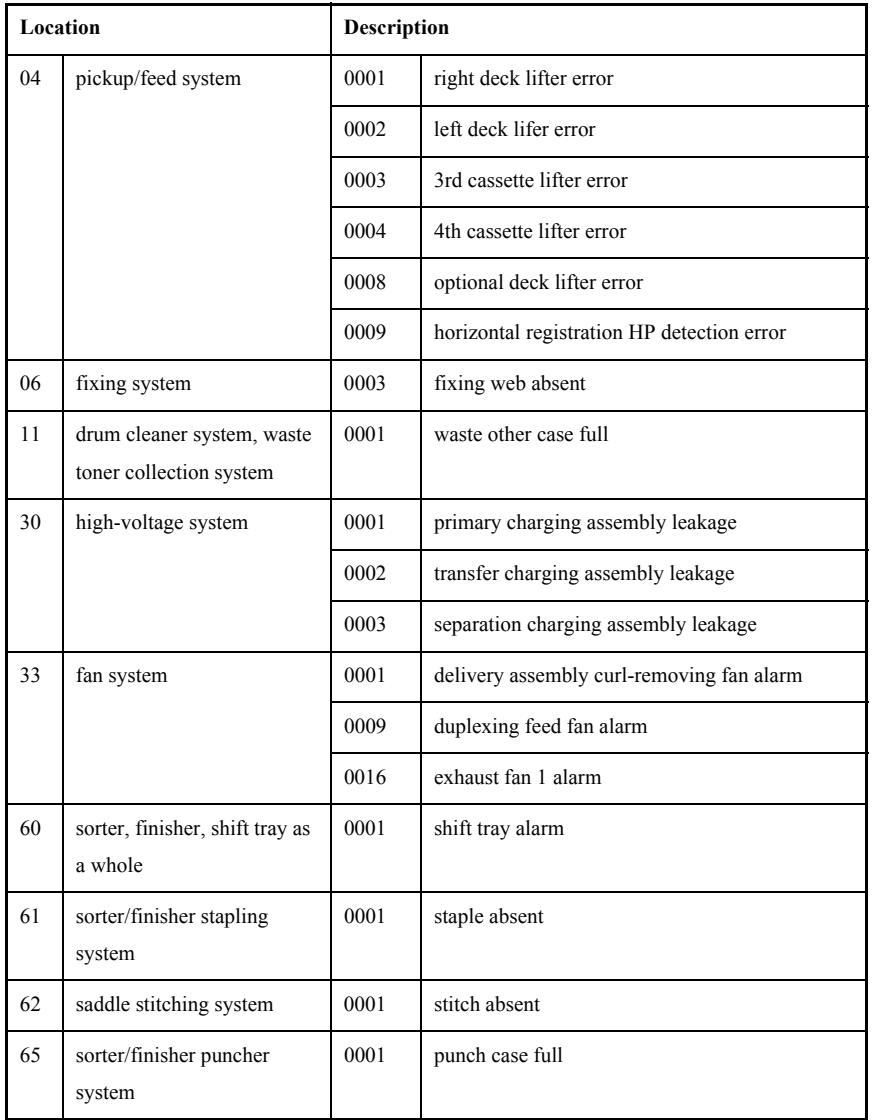